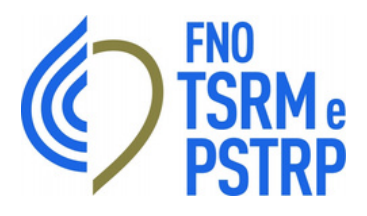

# **PIANO TRIENNALE PER LA TRANSIZIONE DIGITALE**

## 2024-2026

*Responsabile Transizione Digitale Dott. Riccardo Orsini*

Roma, Giugno 2024

**Versione 1.5**

# SOMMARIO

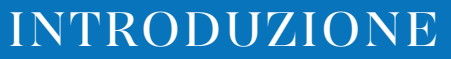

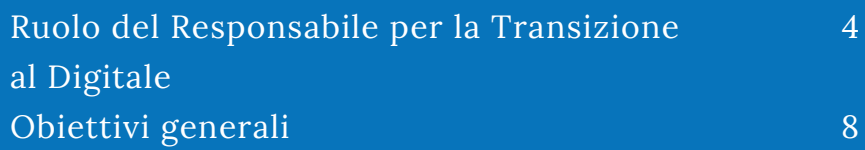

9

## LA GOVERNANCE

01

2.1 Come opera la Federazione

03

ACRONIMI

10

 $()$ 

#### Allegato 1 - Progetti in carico a UTD Allegato 2 - Indicazioni per le PA Allegato 3 -Azioni Piano triennale per l'Informatica Allegato 4 - Guida di riferimento rapido alla gestione dei progetti ALLEGATI 11 29 47 52-60 04

# **1. Introduzione**

La Federazione nazionale Collegi professionali Tecnici sanitari di radiologia medica (F.N.C.P.T.S.R.M.) è stata istituita nel 1965 con la legge n° 1103.

Al 31/12/2017 La Federazione era rappresentativa di 61 Collegi provinciali e interprovinciali, con un totale di circa 28.200 Tecnici Sanitari di Radiologia Medica iscritti ai relativi Albi professionali.

Dal 15/02/2018, a seguito dell'entrata in vigore della legge 11 gennaio 2018, n. 3 "Delega al Governo in materia di sperimentazione clinica di medicinali nonché disposizioni per il riordino delle professioni sanitarie e per la dirigenza sanitaria del Ministero della salute" la Federazione assume la denominazione ufficiale seguente:

Federazione nazionale Ordini dei tecnici sanitari di radiologia medica, delle professioni sanitarie tecniche, della riabilitazione e della prevenzione (FNO TSRM e PSTRP), in rappresentanza di ben 18 professioni sanitarie e 61 Ordini provinciali e interprovinciali.

Contemporaneamente i pre esistenti Collegi professionali (provinciali e interprovinciali) hanno assunto la denominazione di Ordine dei tecnici sanitari di radiologia medica, delle professioni sanitarie tecniche, della riabilitazione e della prevenzione.

Gli iscritti agli albi di cui al DM 13 marzo 2018 e agli elenchi speciali ad esaurimento di cui al DM 9 agosto 2019 sono circa 170.000.

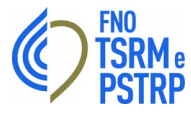

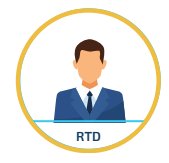

La Federazione Nazionale ha individuato la figura dell'RTD (Responsabile per la Transizione Digitale) nel Componente del Consiglio Direttivo Dr. Riccardo Orsini ed ha dotato lo stesso di uno Staff operativo (UTD - Ufficio Transizione Digitale) con budget assegnato e delega alle attività in ambito, in linea con il DL 179/2016 che estende a tutte le amministrazioni (non solo centrali) l'individuazione di un ufficio a cui affidare la transizione alla modalità operativa digitale.

Il RTD è una figura apicale, interna a tutte le PA prevista dal CAD (Codice dell'Amministrazione Digitale, D.lgs. 82/2005). È stata ufficialmente introdotta per le PA locali con i DL 179/2016 e 217/2017 di modifica al CAD, ed è disciplinata dall'art. 17 del CAD stesso. Il RTD ha quindi assegnate tra le sue principali funzioni quella di garantire operativamente la trasformazione digitale della Federazione, coordinandola nello sviluppo dei servizi pubblici digitali e nell'adozione di nuovi modelli di relazione trasparenti e aperti con i cittadini. Il RTD ha tra le principali funzioni quella di garantire operativamente la trasformazione digitale della Federazione, coordinandola nello sviluppo dei servizi pubblici digitali e nell'adozione di modelli di relazione trasparenti e aperti con i cittadini. L'articolo 17 stabilisce che, al fine di garantire l'attuazione delle linee strategiche per la riorganizzazione e la digitalizzazione della Federazione definite dal Governo, tutte le amministrazioni pubbliche affidano a un unico ufficio, fermo restando il numero complessivo degli uffici, "la transizione alla modalità operativa digitale e i conseguenti processi di riorganizzazione finalizzati alla realizzazione di un'amministrazione digitale e aperta, di servizi facilmente utilizzabili e di qualità, attraverso una maggiore efficienza ed economicità".

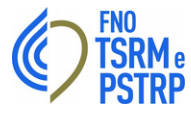

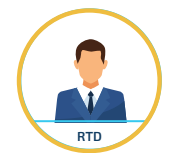

All'ufficio del Responsabile per la Transizione Digitale sono attribuiti i compiti di:

- coordinamento strategico dello sviluppo dei sistemi informativi di telecomunicazione e fonia;
- indirizzo e coordinamento dello sviluppo dei servizi, sia interni sia esterni, forniti dai sistemi informativi di telecomunicazione e fonia della Federazione;
- indirizzo, pianificazione, coordinamento e monitoraggio della sicurezza informatica relativamente ai dati, ai sistemi e alle infrastrutture anche in relazione al sistema pubblico di connettività;
- accesso dei soggetti disabili agli strumenti informatici e promozione dell'accessibilità;
- analisi periodica della coerenza tra l'organizzazione della Federazione e l'utilizzo delle tecnologiedell'informazione e della comunicazione, al fine di migliorare la soddisfazione dell'utenza e la qualità dei servizi nonché di ridurre i tempi e i costi dell'azione amministrativa;
- cooperazione alla revisione della riorganizzazione della Federazione;
- indirizzo, coordinamento e monitoraggio della pianificazione prevista per lo sviluppo e la gestione dei sistemi informativi di telecomunicazione e fonia.

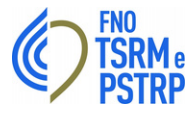

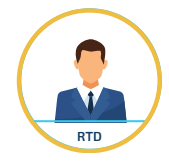

- progettazione e coordinamento delle iniziative rilevanti ai fini di una più efficace erogazione di servizi in rete a cittadini e imprese mediante gli strumenti della cooperazione applicativa tra pubbliche amministrazioni, inclusa la predisposizione e l'attuazione di accordi di servizio tra amministrazioni per la realizzazione e compartecipazione dei sistemi informativi cooperativi;
- promozione delle iniziative attinenti all'attuazione delle direttive impartite dal Presidente del Consiglio dei Ministri o dal Ministro delegato per l'innovazione e le tecnologie;
- pianificazione e coordinamento del processo di diffusione, all'interno dell'amministrazione, dei sistemi di identità e domicilio digitale, posta elettronica, protocollo informatico, firma digitale o firma elettronica qualificata e mandato informatico, e delle norme in materia di accessibilità e fruibilità nonché del processo di integrazione e interoperabilità tra i sistemi e servizi della Federazione;
- pianificazione e coordinamento degli acquisti di soluzioni e sistemi informatici, telematici e di telecomunicazione, al fine di garantirne la compatibilità con gli obiettivi di attuazione dell'agenda digitale e, in particolare, con quelli stabiliti nel piano triennale.

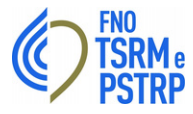

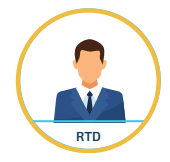

In questo quadro, occorre consolidare e potenziare i Responsabili e gli Uffici per la transizione al digitale, tenendo conto dei nuovi profili professionali necessari e, in particolare, del fabbisogno urgente nelle PA di specialisti ICT dedicati a sicurezza e trasformazione digitale.

- A novembre 2023, analizzando i dati disponibili sull'Indice dei domicili digitali della Pubblica Amministrazione e dei Gestori di Pubblici Servizi, risultano ancora da nominare circa 2.400 RTD nelle pubbliche amministrazioni e negli enti pubblici con tale obbligo di nomina.
- Circa la metà risultano essere amministrazioni comunali, in particolare di piccole dimensioni, o loro aggregazioni; ma il trend di nomina degli RTD presso tali tipologie di PA risulta essere in costante aumento e si rileva che alcune PA locali, sulla base delle proprie esigenze, hanno colto l'opportunità di procedere alla nomina del RTD e alla costituzione dell'Ufficio per la transizione digitale in forma associata, in aderenza a quanto previsto dal comma 1-septies dell'art. 17 del CAD.
- La collaborazione tra amministrazioni è infatti una delle leve a disposizione degli Enti per mettere a fattor comune risorse e competenze per raggiungere gli obiettivi di trasformazione digitale, attraverso la nomina del RTD e dell'UTD in forma associata, che permette di individuare un unico ufficio dirigenziale generale a cui affidare la transizione alla modalità operativa digitale e i conseguenti processi di digitalizzazione.

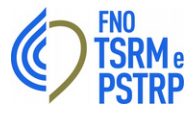

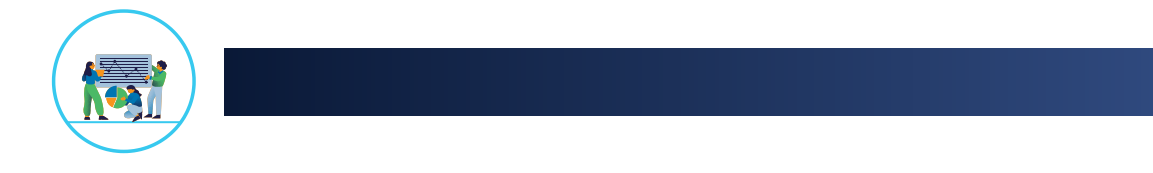

# **1.3 Obiettivi generali**

In tema di digitalizzazione, la FNO ha predisposto l'organizzazione finalizzata alla:

- Definizione:
- Implementazione;
- Monitoraggio;

dei progetti in ambito alla TD attivati e da attivare nel secondo semestre del 2023.

Per il periodo di riferimento del documento, 2024-2026, sono stati posti sotto un controllo di configurazione standard (vd. allegato 3) i principali progetti di transizione digitale, descritti sinteticamente ed opportunamente temporizzati (vd. allegato 2); in alcuni casi, ove possibile, è stata anche riportata l'indicazione economica delle attività.

Per ogni progetto è stata definita la relativa componente tecnologica, in linea con le esigenze della FNO, con le relative linee d'azione ipotizzate, ove possibile in riferimento alle sei componenti tecnologiche previste dal modello AGID.

Il layout utilizzato per sintetizzare lo stato avanzamento dei lavori per ogni ambito è stato individuato per consentire la ricostruzione della mappa sinottica ed il successivo raffronto con il modello strategico AGID.

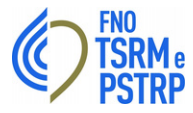

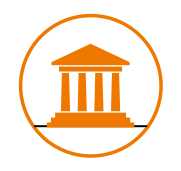

# **2. La Governance**

La governance dei progetti è assegnata al Comitato Centrale che ha delegato il RTD che, col supporto del UTD, definisce gli strumenti/interventi da implementare, per il coinvolgimento del territorio e per dettagliare le modalità adottate dal gruppo per la gestione ed il monitoraggio dello sviluppo delle linee d'azione. Allo scopo sono stati previsti nel '23 e nel '24 eventi informativi e formativi per il Comitato Centrale e per gli Ordini, finalizzati alla descrizione del Piano TD della FNO e delle modalità di lavoro.

In particolare, sono stati presentati:

- Monitoraggio, dello stato di attuazione delle iniziative proposte nel PT di riferimento;
- Rafforzamento delle competenze, attraverso iniziative formative di valutazione e di valorizzazione delle competenze digitali dei dipendenti;
- Iniziative verso gli Ordini, per rafforzare la cooperazione e i servizi verso e per i cittadini e i professionisti attraverso tecnologie digitali;
- I percorsi per rafforzare gli strumenti della FNO per l'attuazione del Piano, costruendo un sistema condiviso di obiettivi e di indicatori di performance;
- Le azioni e gli strumenti di raccordo con il territorio e di interazione con tutti gli stakeholder;
- Le modalità per sviluppare il capitale umano, attraverso il rafforzamento delle competenze.

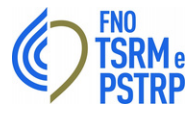

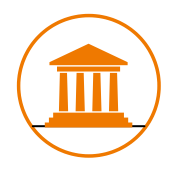

# **2.1 Come opera la Federazione**

Le linee d'azione rappresentano un elemento cardine del piano triennale in linea con il Piano Triennale per l'Informatica 2024-2026. Per ognuna di esse sono state definiti i progetti e attività da svolgere, sintetizzati con: titolo; caratteristiche e attività operative; dipendenze e propedeuticità con altre linee; stato avanzamento; orizzonte temporale in cui si intende realizzare la linea d'azione specifica; anche incoerenza con i target e le tempistiche del Piano Triennale di AGID; strutture e uffici responsabili delle attività previste; se possibile, la spesa di riferimento.

# **3. Acronimi**

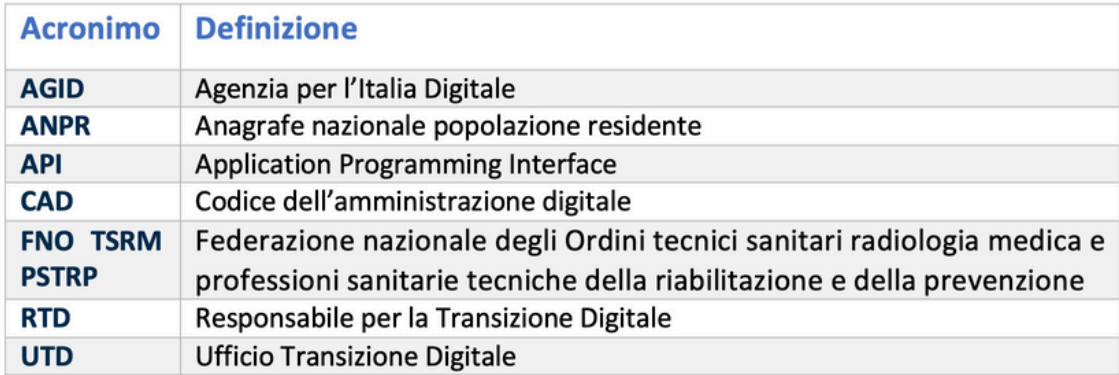

# **4. Allegati**

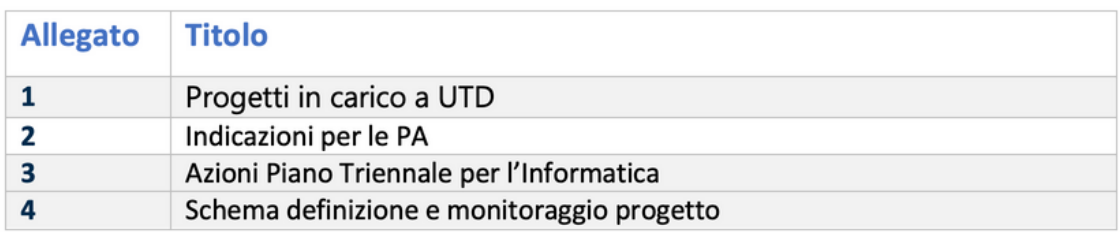

# **ALLEGATO 1**

### **PROGETTI IN CARICO A UTD**

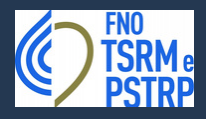

**LEGENDA**

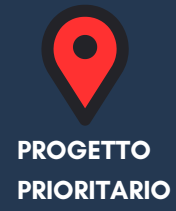

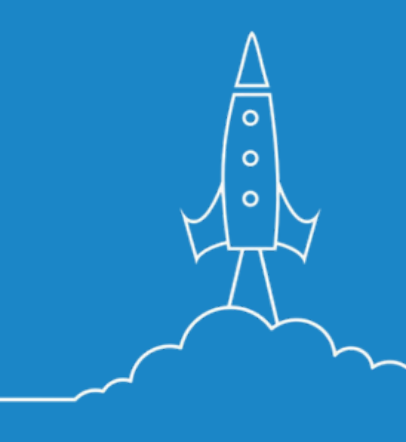

**31.05.2024 V.1.5**

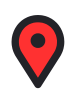

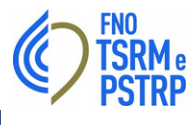

# **LOTTO 1 "GESTIONE AMMINISTRATIVA"**

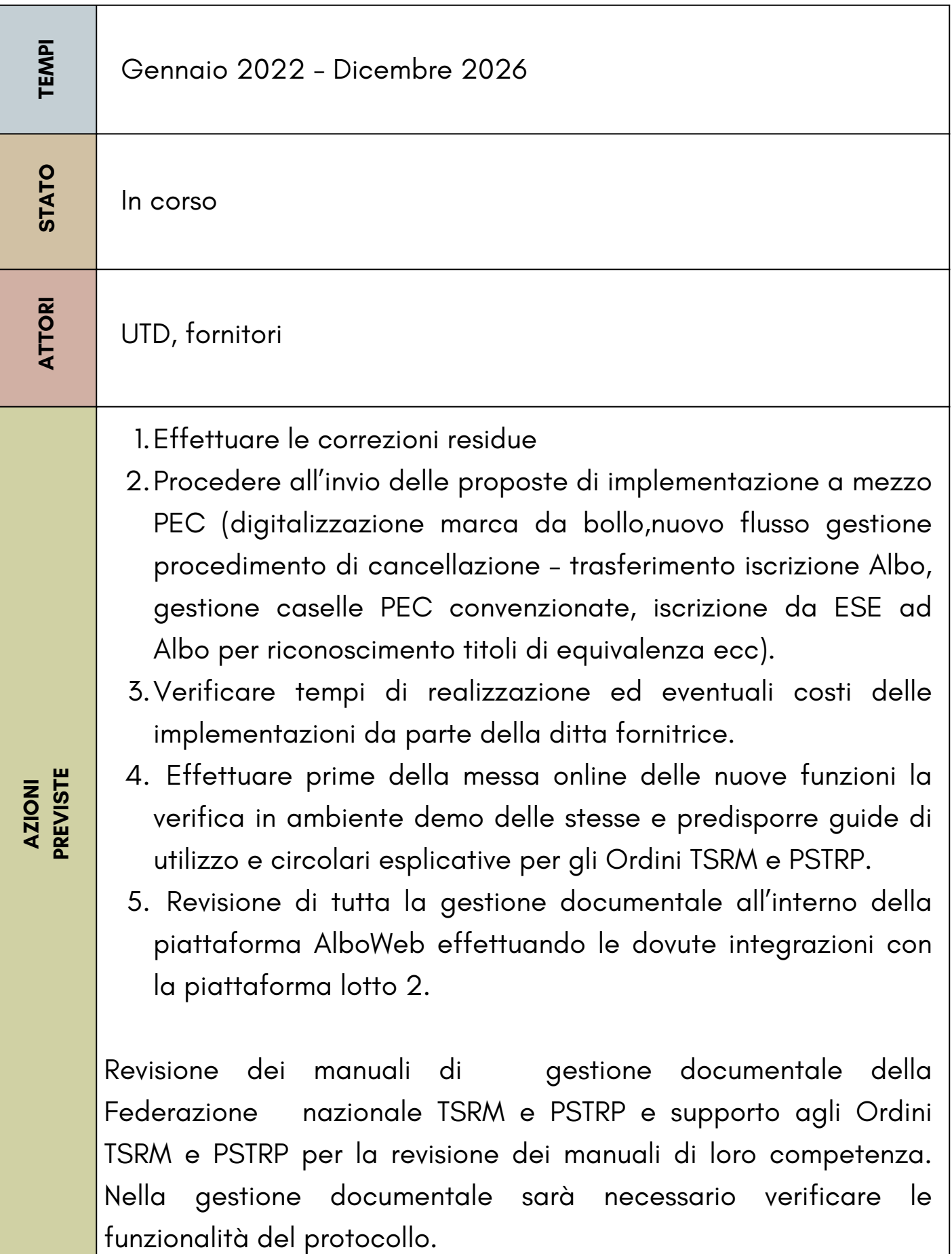

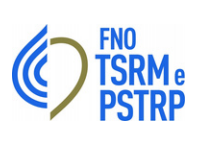

# **ELEZIONE MASSOFISIOTERAPISTI**

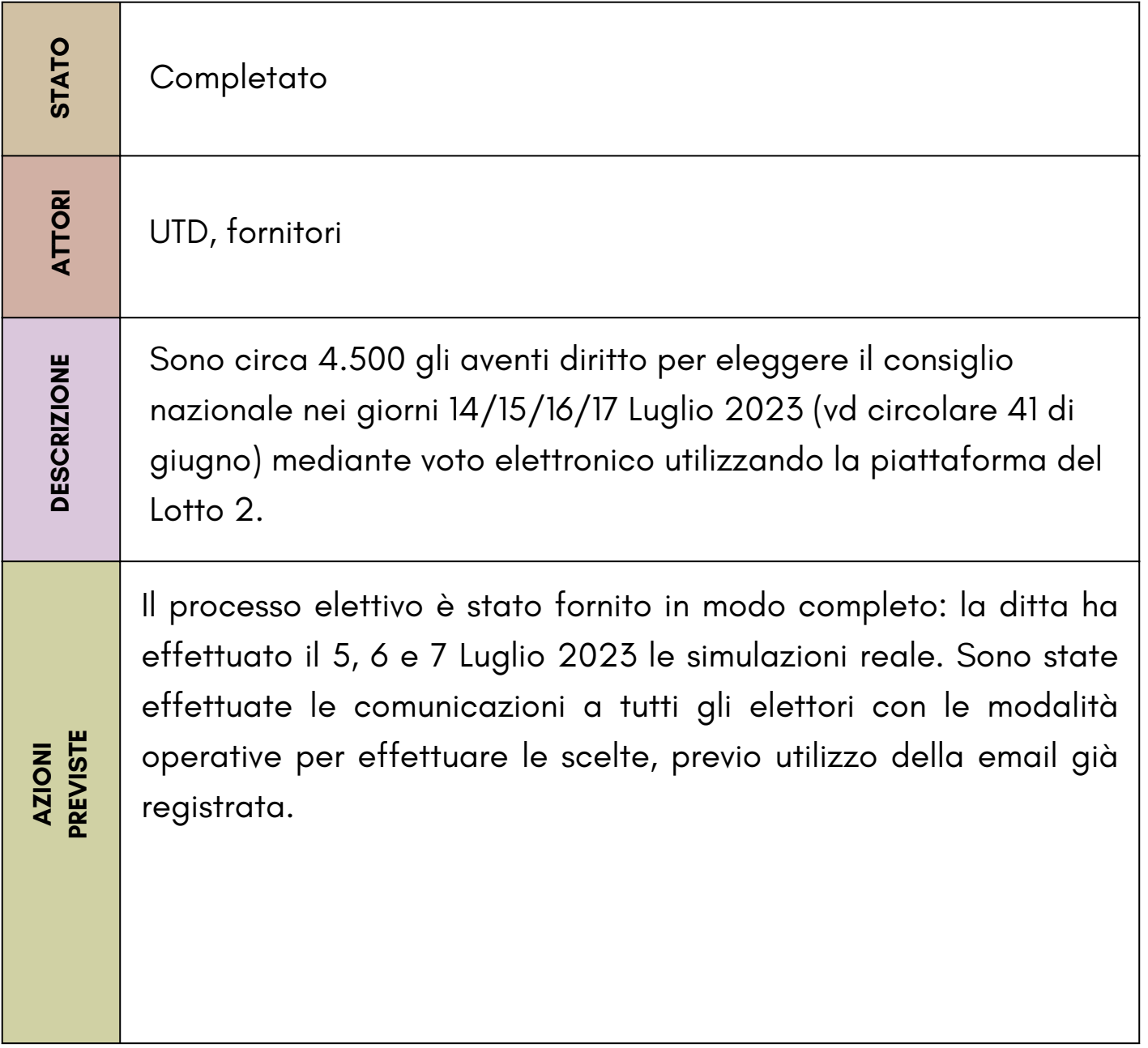

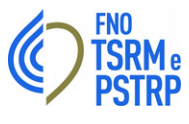

# **MIGRAZIONE A GMAIL DELLE CASELLE DI POSTA**

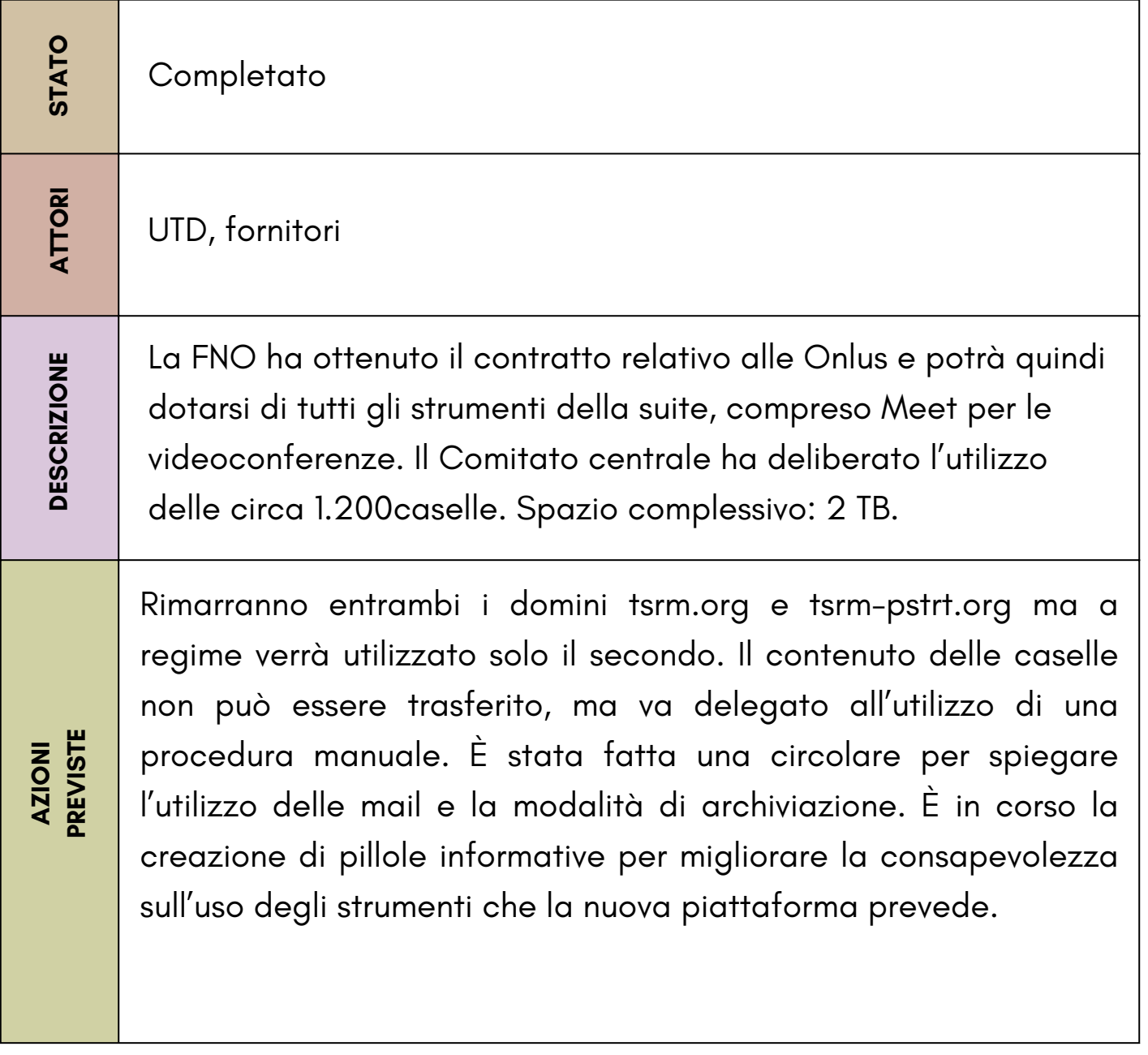

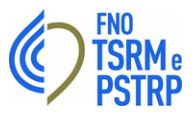

# **ACCESSIBILITÀ PIATTAFORME WEB (SITO INTERNET E INTRANET)**

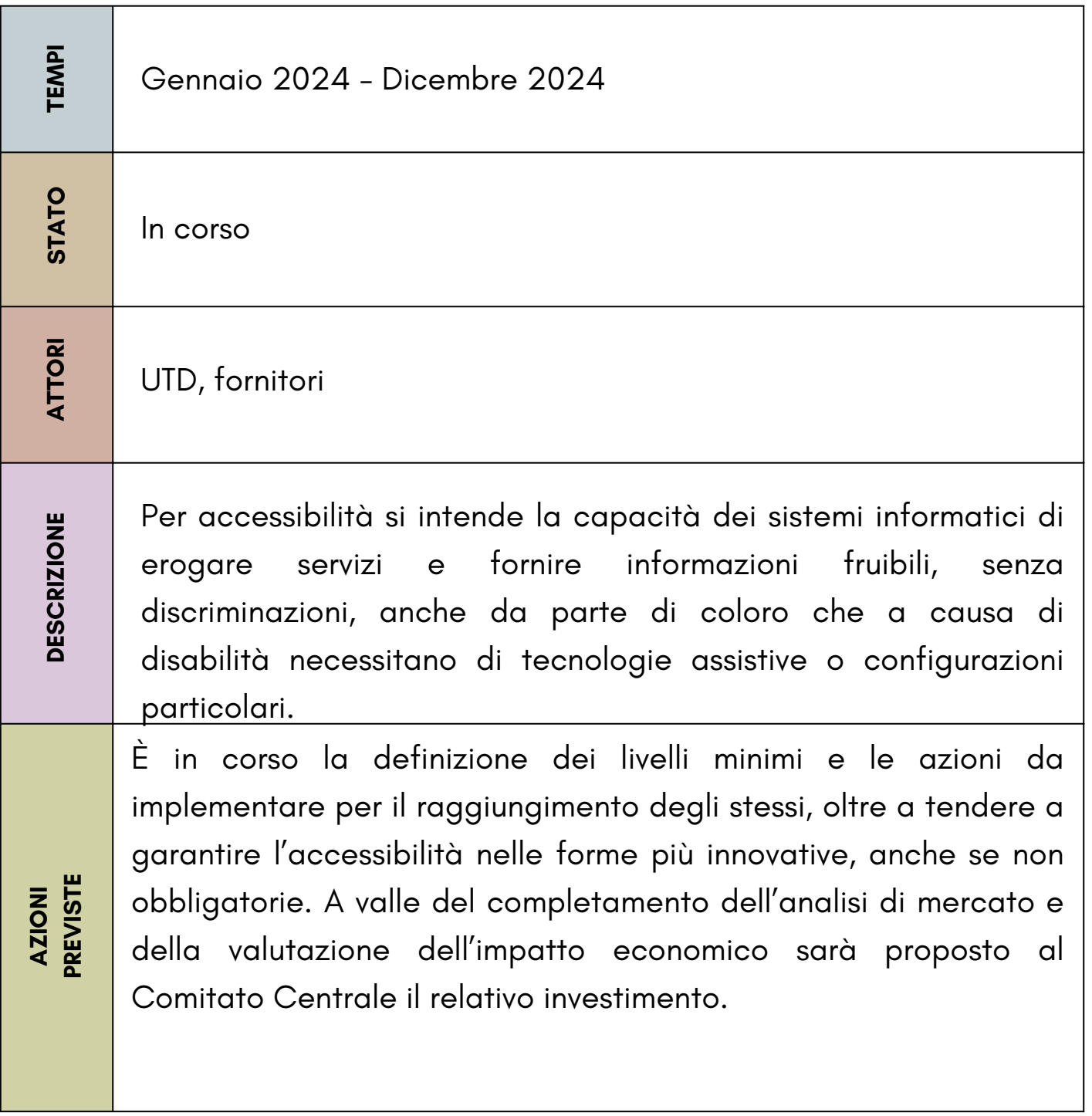

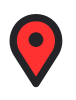

# **CORSI DI ALFABETIZZAZIONE INFORMATICA IN SANITÀ**

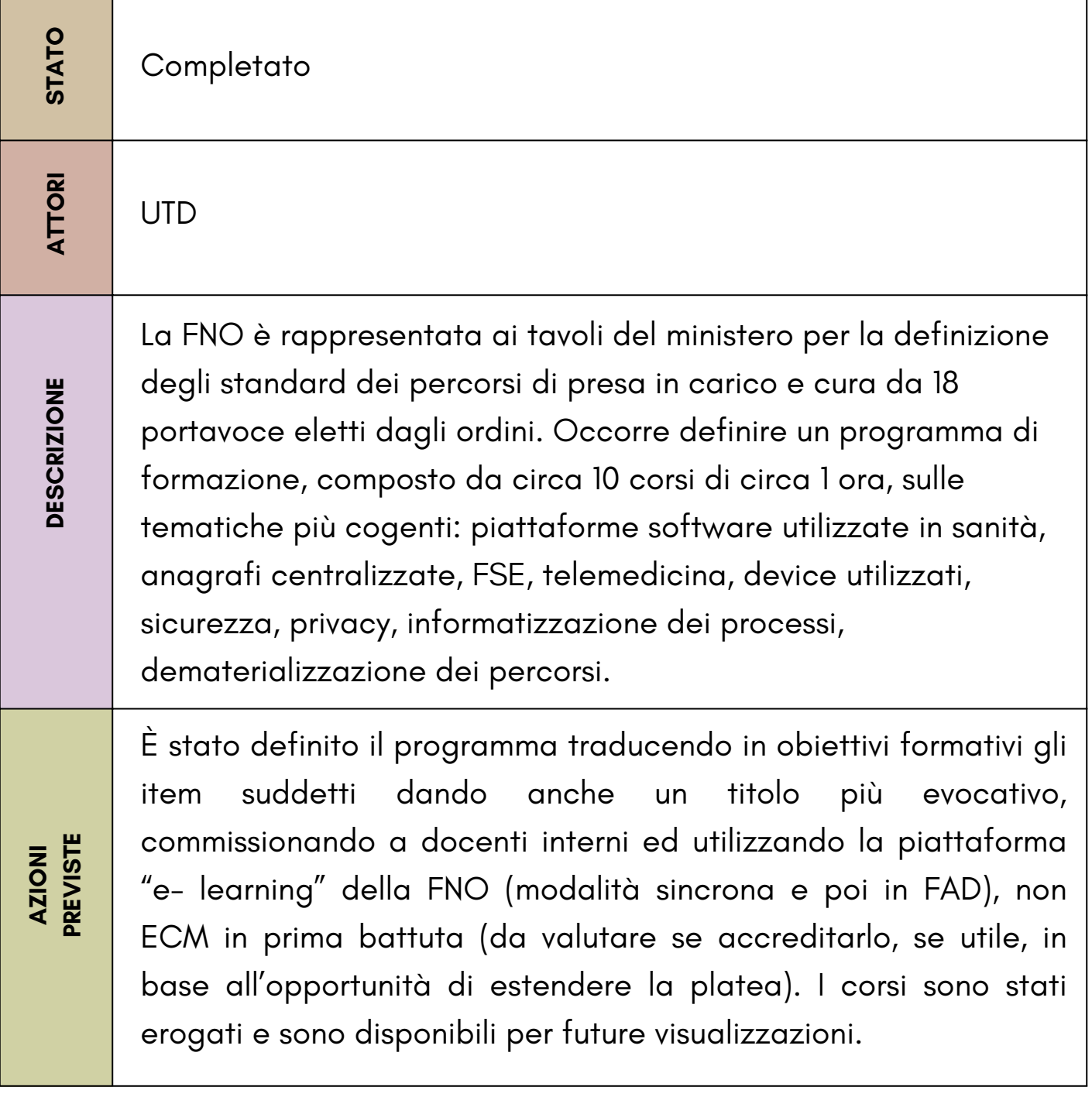

**FNO<br>TCD** 

Me

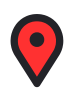

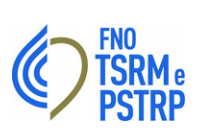

### **PIATTAFORMA LOTTO 2 PER COMITATO CENTRALE**

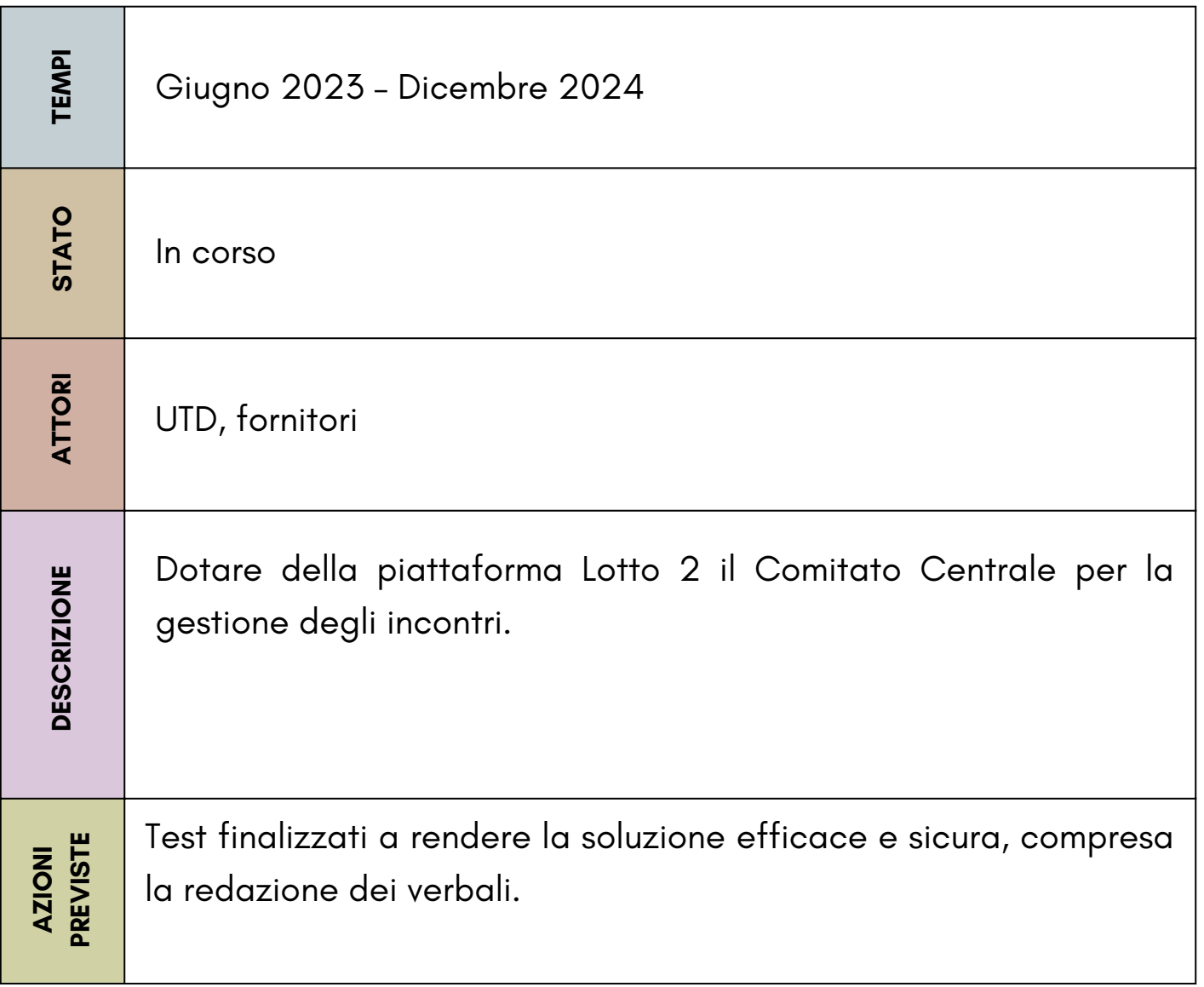

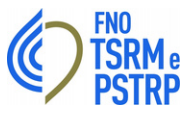

# **CATALOGAZIONE SPECIALISTICHE DEL SETTORE LOGOPEDIA**

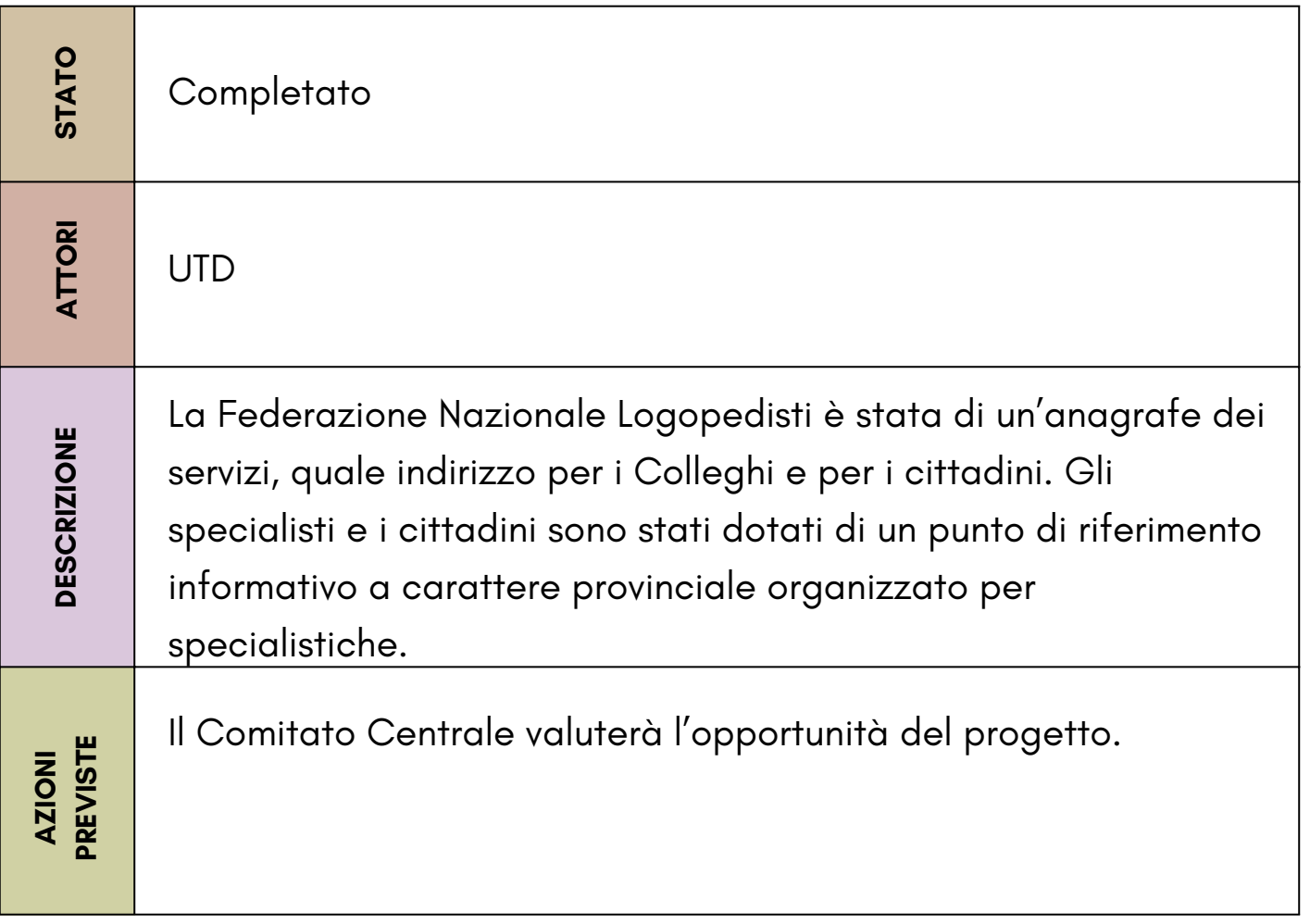

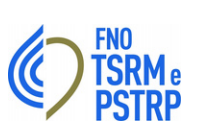

## **MANUALE GESTIONE DOCUMENTALE**

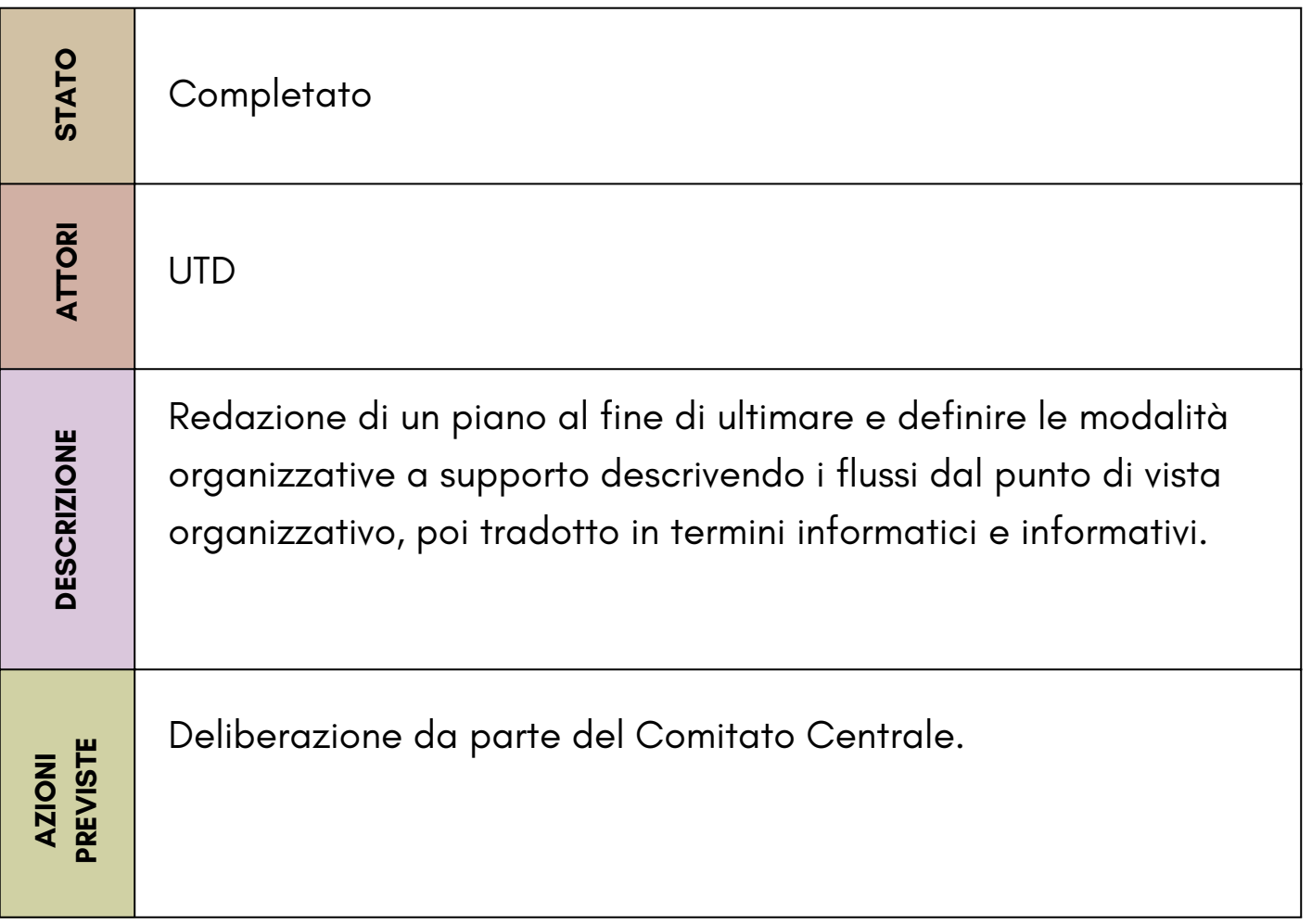

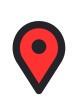

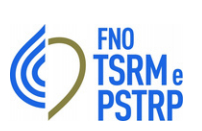

# **ELENCO DEI CONSULENTI**

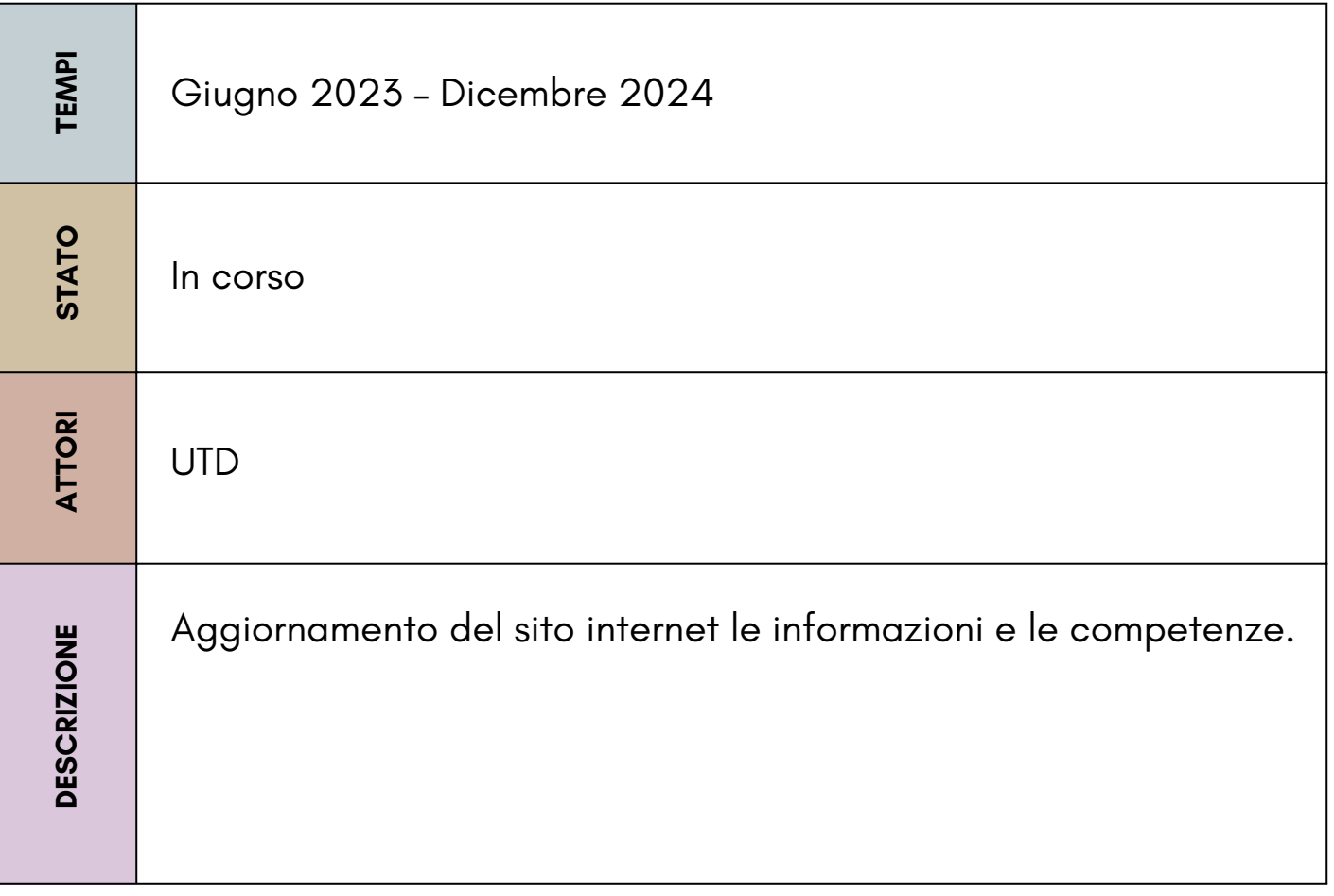

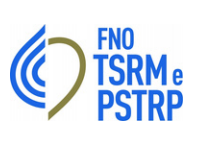

### **ALBO PRETORIO**

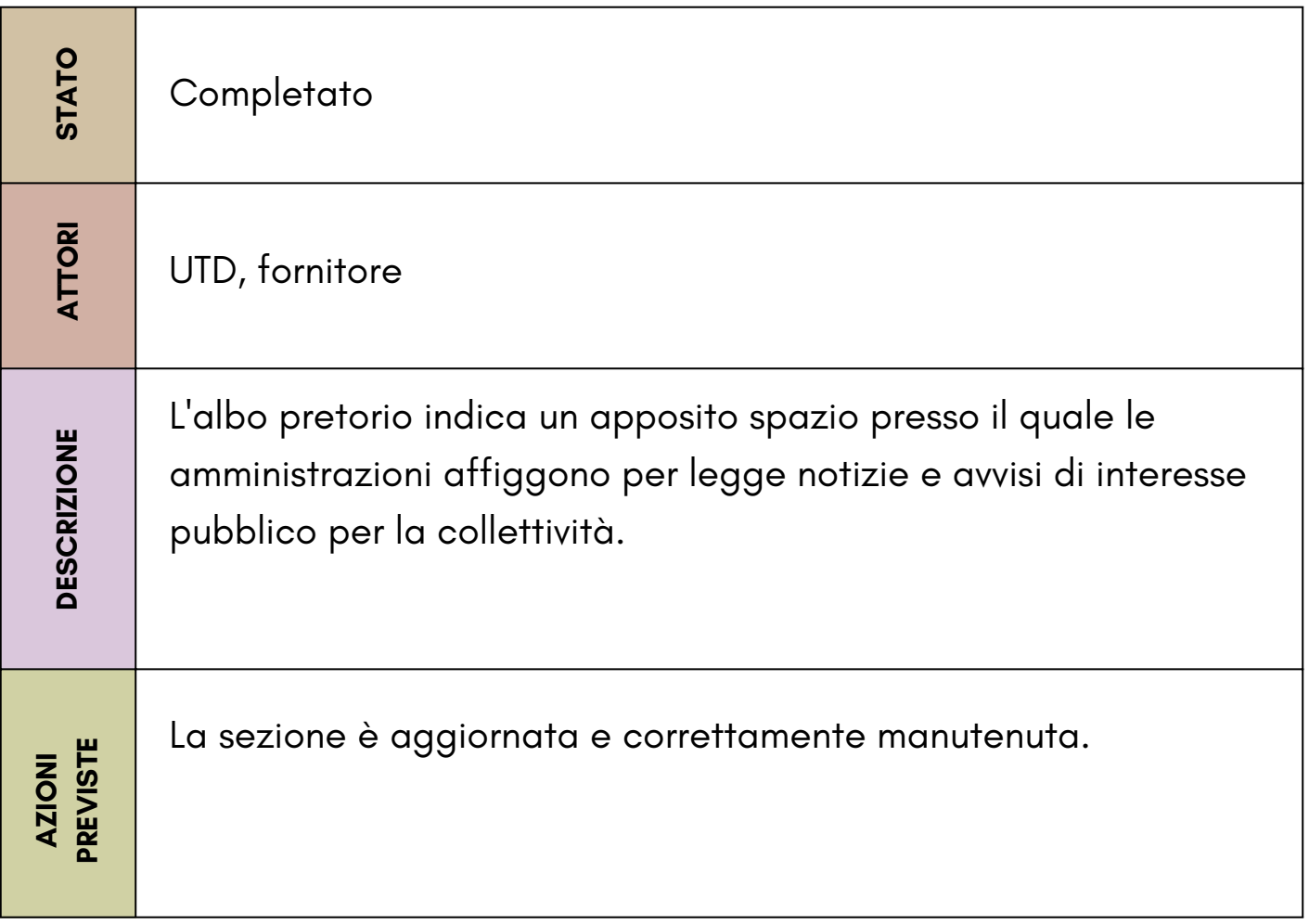

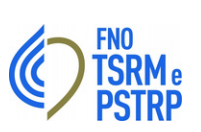

# **NUOVO CODICE APPALTI**

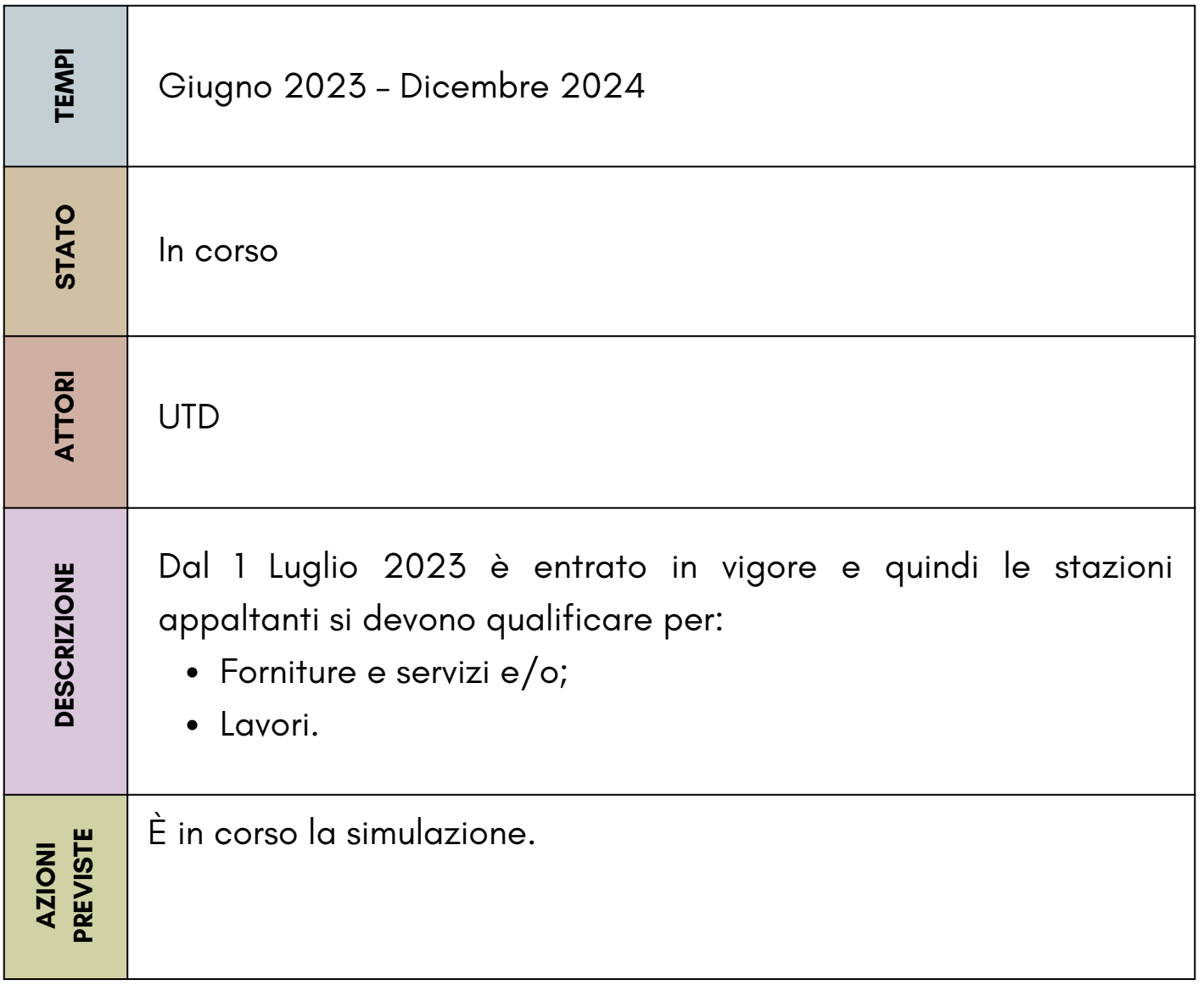

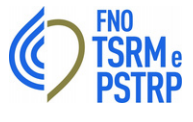

# **MULTIBENEFICIARIO CON PAGOPA**

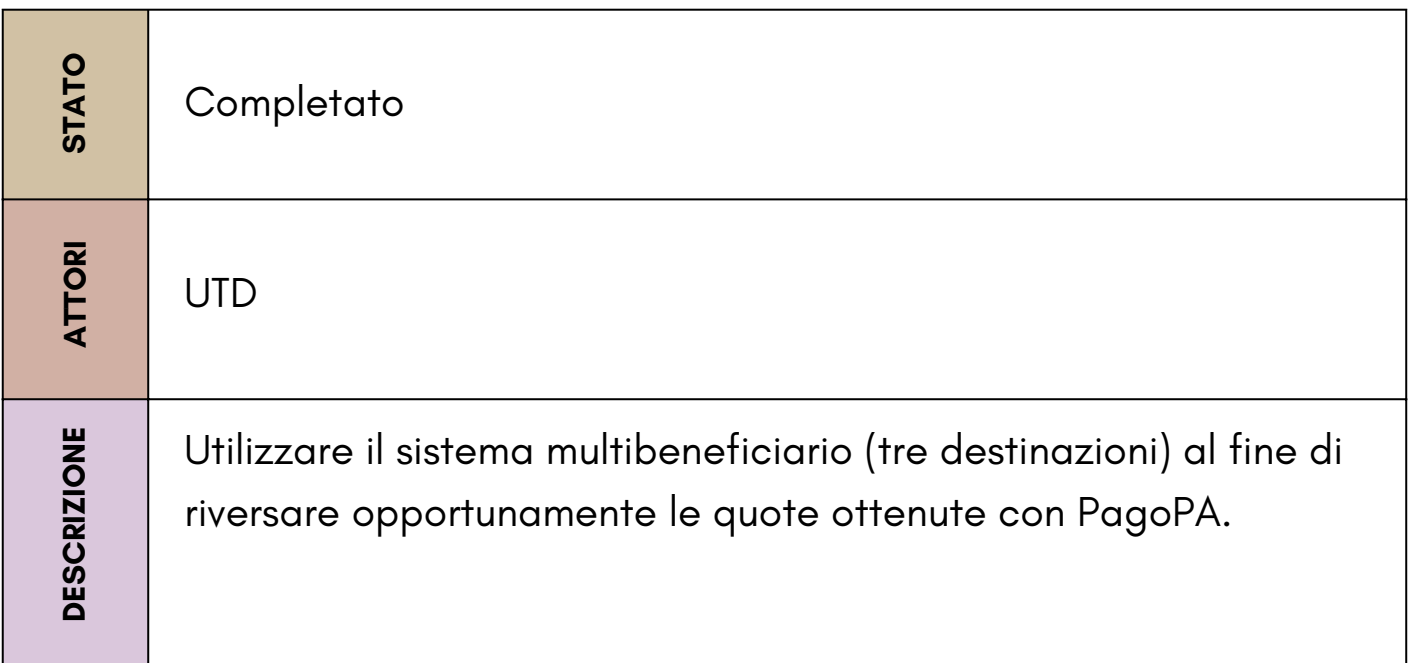

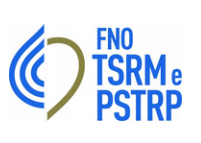

# **AppIO**

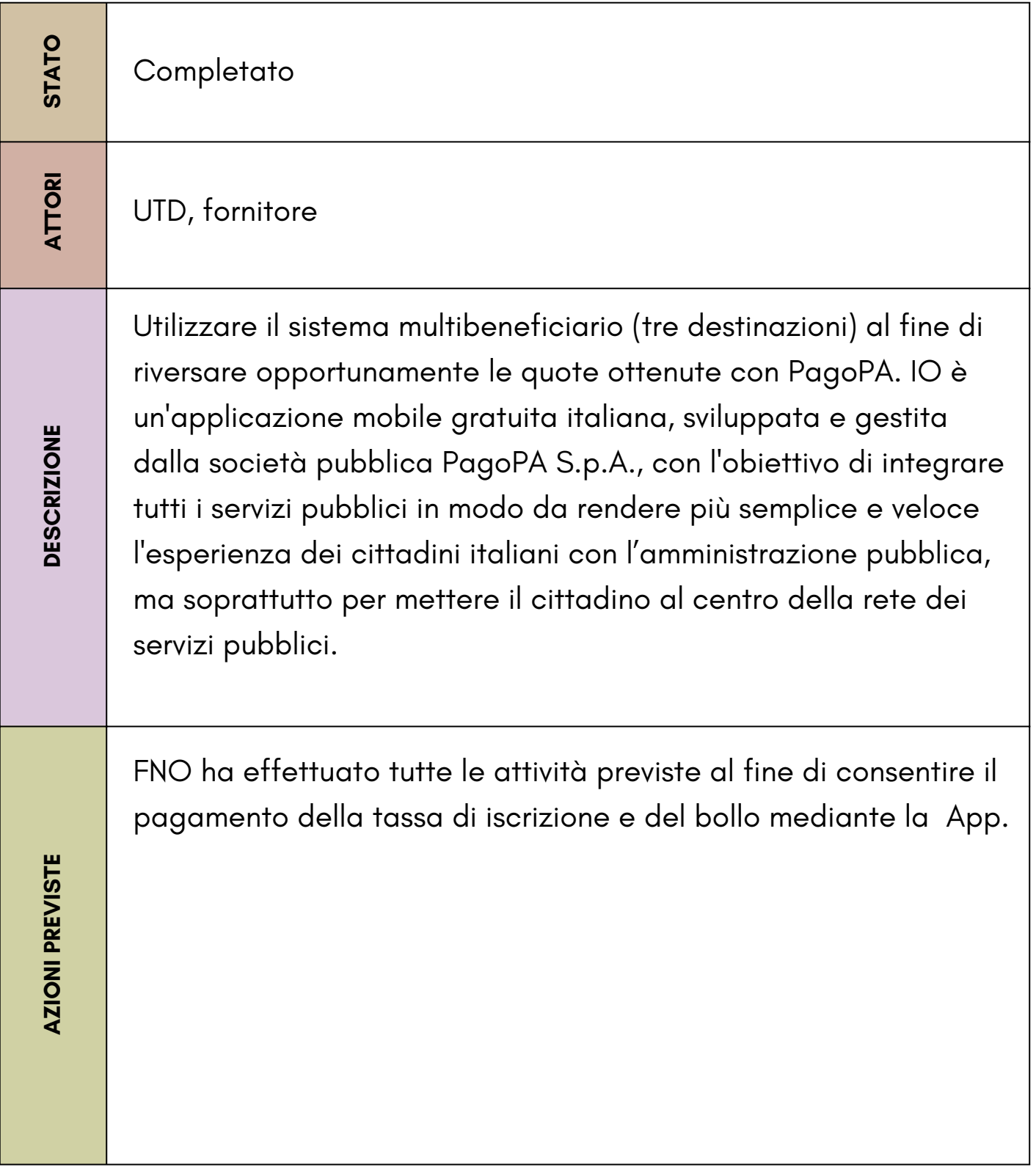

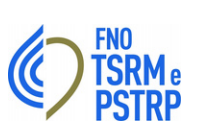

### **I CONGRESSO PER LA TD DELLA FNO**

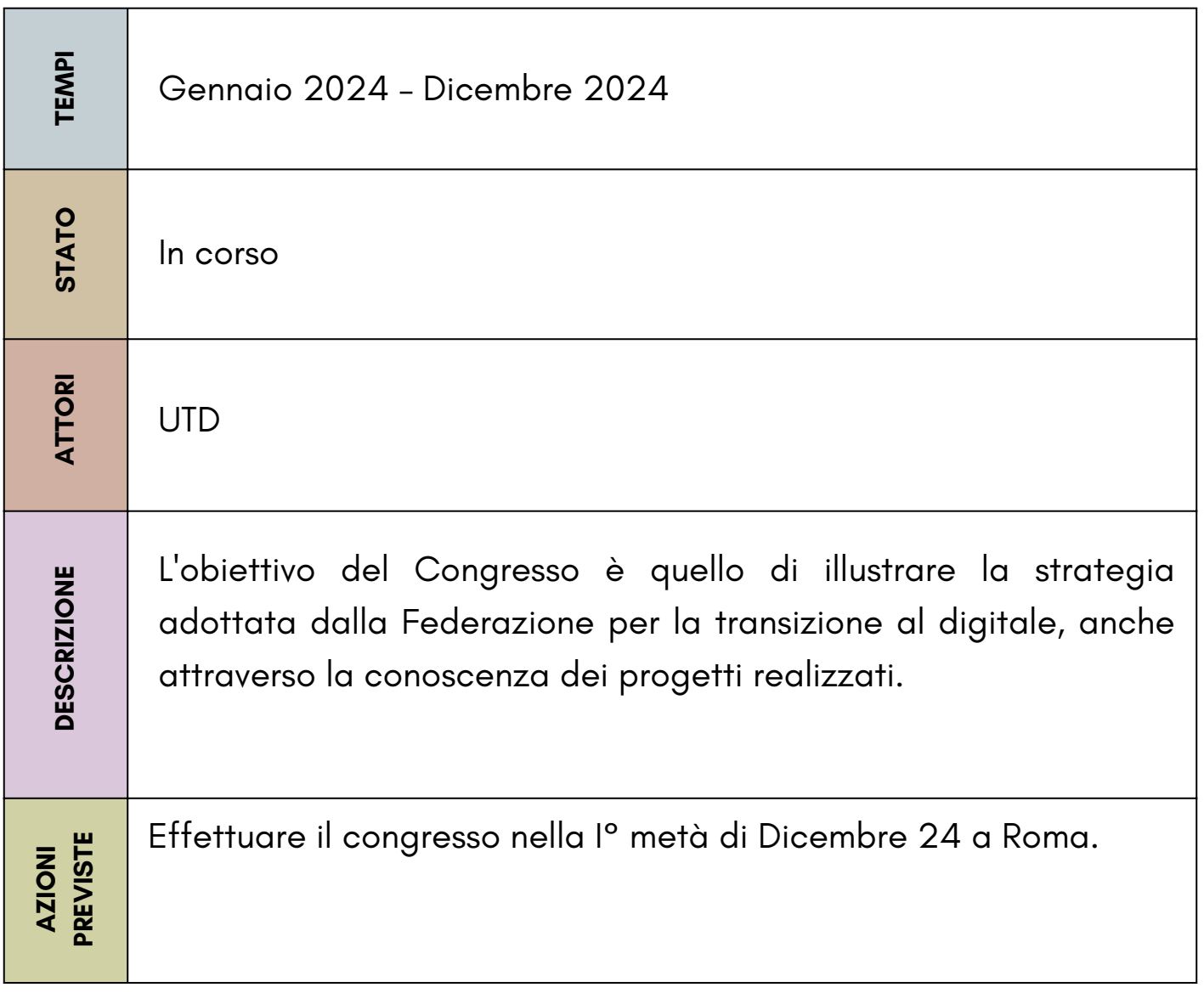

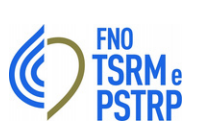

# **PIANO DELLA SICUREZZA DEI DOCUMENTI INFORMATICI**

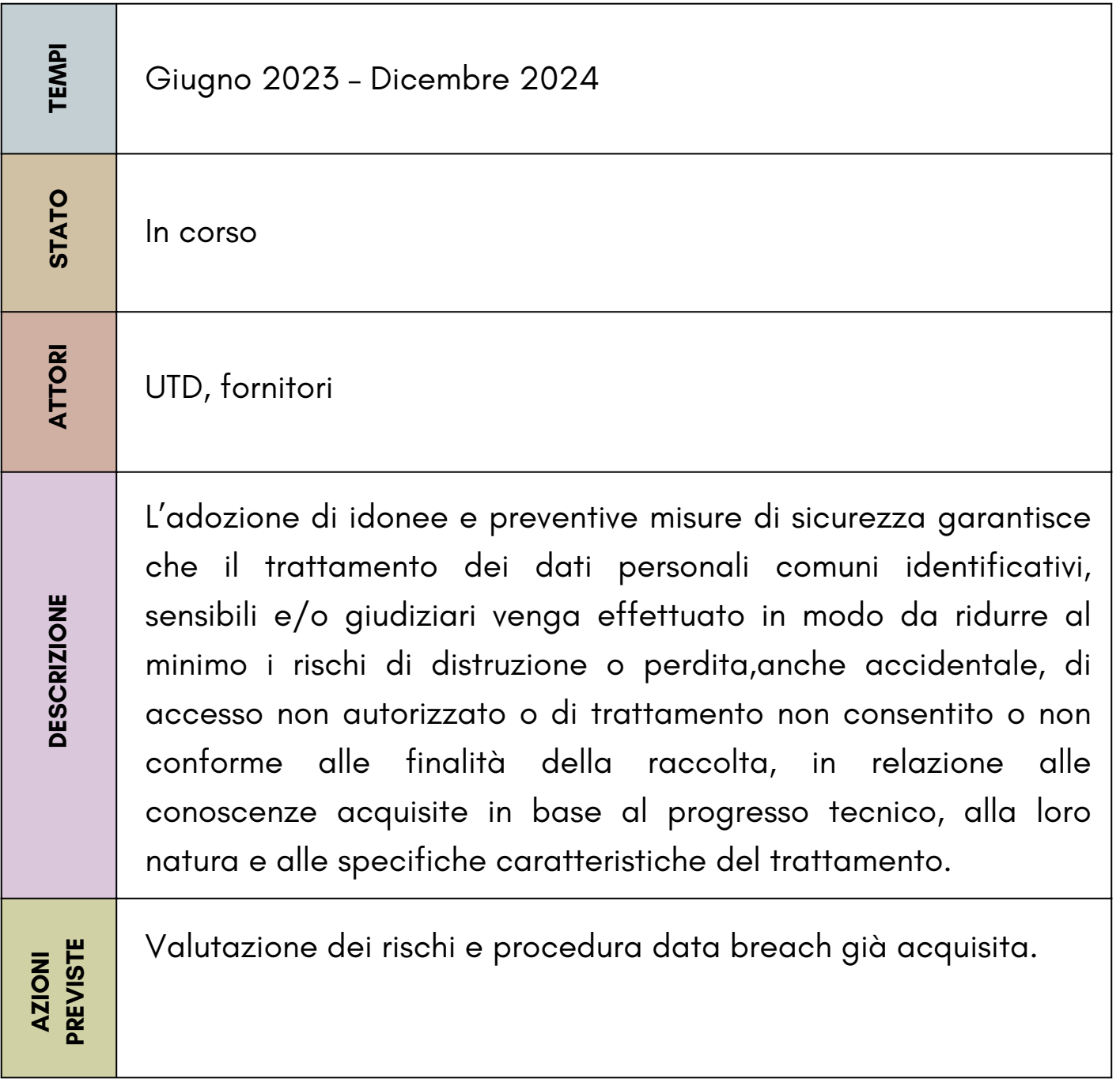

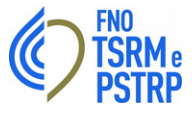

### **MISURE MINIME DI SICUREZZA ICT**

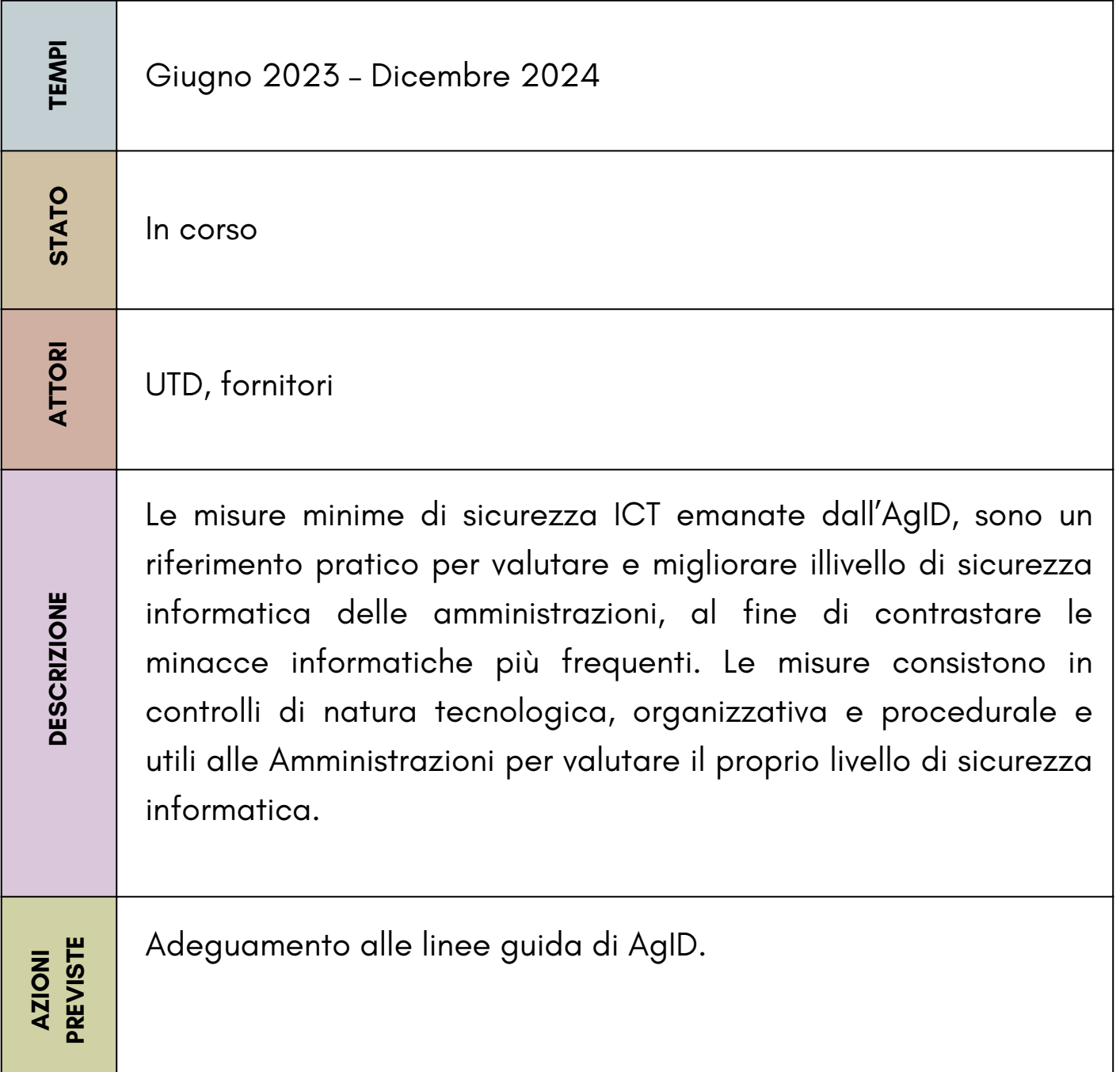

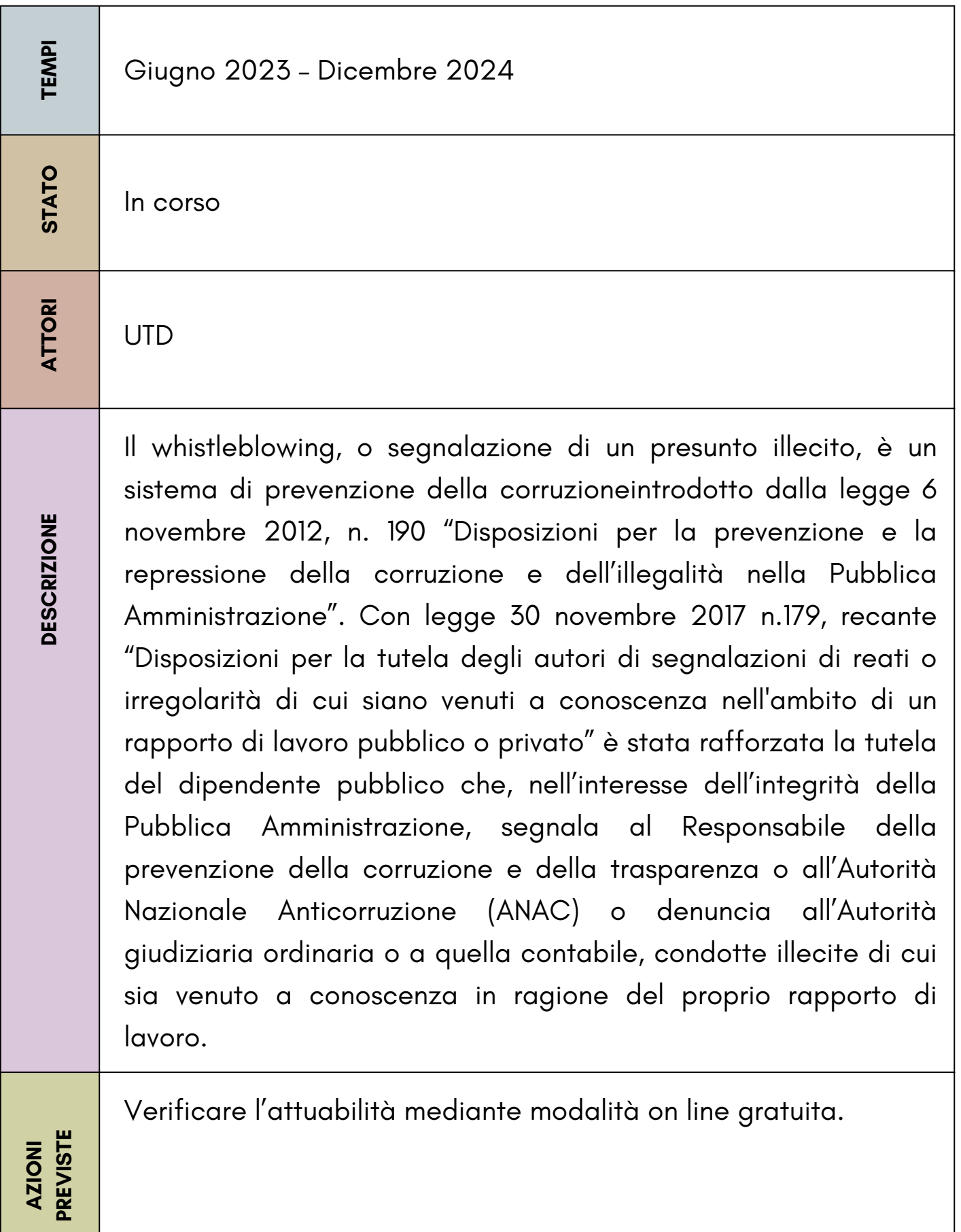

# **ALLEGATO 2 INDICAZIONI PER LE PA**

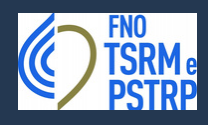

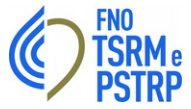

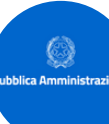

# **Indicazioni per le PA**

**Linee guida** https:/[/www.agid.gov.it/it/linee-guida](http://www.agid.gov.it/it/linee-guida)

## **Piattaforme**

#### **Sanità digitale**

La Strategia per la crescita digitale e il Piano Triennale per l'informatica nella Pubblica Amministrazione hanno definito la azioni di intervento dedicate all'ecosistema della sanità digitale e le principali soluzioni finalizzate a migliorare i servizi sanitari, limitare sprechi e inefficienze, migliorare il rapporto costo-qualità dei servizi sanitari, ridurre le differenze tra i territori.

#### **Ecosistema Sanità**

All'interno del Piano Triennale, per l'Ecosistema Sanità, sono stati evidenziati tre progetti a titolo esemplificativo:

- Fascicolo Sanitario Elettronico (FSE), come esempio di infrastruttura 1. abilitante;
- Centro unico di prenotazione (CUP), come esempio di semplificazione 2. dell'interazione tra la Pubblica Amministrazione e il cittadino;
- 3.Telemedicina, come esempio del rapporto con il territorio.

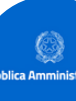

# **Indicazioni per le PA**

#### **Fascicolo Sanitario Elettronico**

È lo strumento attraverso il quale il cittadino può tracciare, consultare e condividere la propria storiasanitaria. La norma stabilisce che l'infrastruttura del FSE gestisca l'insieme dei dati e dei documenti digitali di tipo sanitario e socio-sanitario generati da eventi clinici presenti e trascorsi riguardanti l'assistito. Per maggiori informazioni il sito di riferimento è **[www.fascicolosanitario.gov.it](http://www.fascicolosanitario.gov.it/)**

#### **Centro Unico di Prenotazione (CUP)**

È il sistema centralizzato informatizzato per la prenotazione unificata delle prestazioni, per favorire l'accessibilità dell'assistenza e la riduzione dei tempi di attesa. Per approfondimenti, consultare le Linee Guida Nazionali.

#### **Telemedicina**

È il progetto per offrire servizi che migliorino la fruibilità delle cure, dei servizi di diagnosi e della consulenza medica a distanza, oltre al costante monitoraggio di parametri vitali. Per approfondimenti, consultare le Linee Guida Nazionali.

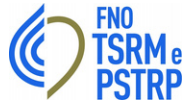

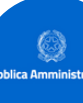

# **Indicazioni per le PA**

#### **Tessera Sanitaria**

La Tessera sanitaria (TS) abilita all'accesso delle prestazioni sanitarie erogate dal SSN su tutto il territorio nazionale ed è Tessera di assicurazione malattia ai fini del riconoscimento dell'assistenza sanitaria nei Paesi UE, oltre a fungere da codice fiscale. Per maggiori informazioni consultare il sito del Sistema TS.

#### **Ricette digitali**

Costituiscono un processo verso la completa dematerializzazione delle prescrizioni farmaceutiche e specialistiche cartacee, sostituendole con gli equivalenti documenti digitali, su tutto il territorio nazionale.

#### **Dematerializzazione dei referti medici e delle cartelle cliniche**

La dematerializzazione dei referti medici e delle cartelle cliniche è un processo che ha come obiettivo la creazione di un flusso di documenti digitali aventi pieno valore giuridico che porterà alla sostituzione di tutti gli equivalenti cartacei, allo scopo migliorare i servizi ai cittadini.

In questo contesto sono state redatte le "Linee guida per la Dematerializzazione del Consenso Informato in Diagnostica per Immagini", redatte in collaborazione con la Società Italiana di Radiologia Medica e interventistica (SIRM).

#### **Attori coinvolti**

Ministero della Salute, Ministero dell'Economia e delle Finanze, Garante per la protezione dei dati personali, Strutture curanti (pubbliche o private).

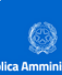

# **Le novità del Piano Triennale 2024-2026**

Il Piano triennale 2024-26 presenta alcuni cambiamenti nella sua struttura, rispetto alle edizioni precedenti; inoltre, alcuni contenuti stati approfonditi per sostenere in modo efficace le pubbliche amministrazioni nel processo di implementazione e gestione dei servizi digitali. L'introduzione delle tecnologie non porta a cambiamenti se non si ripensa l'organizzazione dei procedimenti e l'attività amministrativa, con una revisione dei processi delle amministrazioni secondo il principio once only.

Il nuovo Piano triennale si inserisce in un contesto di riferimento più ampio definito dal programma strategico "Decennio Digitale 2030", istituito dalla Decisione (UE) 2022/2481 del Parlamento Europeo e del Consiglio del 14 dicembre 2022, i cui obiettivi sono articolati in quattro dimensioni: competenze digitali, servizi pubblici digitali, digitalizzazione delle imprese e infrastrutture digitali sicure e sostenibili.

La strategia alla base del Piano triennale 2024-26 nasce quindi dalla necessità di ripensare alla programmazione della digitalizzazione delle pubbliche amministrazioni basata su nuove leve strategiche, tenendo conto di tutti gli attori coinvolti nella trasformazione digitale del Paese, e degli obiettivi fissati per il 2030 dal percorso tracciato dalla Commissione europea per il Decennio Digitale.

Gli investimenti del Piano Nazionale di Ripresa e Resilienza e del Piano nazionale per gli investimenti complementari, oltre a quelli previsti dalla Programmazione Europea 2021-2027, rappresentano l'occasione per vincere queste sfide.

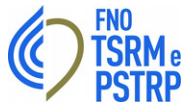

#### **ALLEGATO 2**

# **Strategia**

Fornire strumenti alla Pubblica Amministrazione per erogare servizi esclusivamente in modalità digitale, rendendo più efficaci e veloci i processi di interazione con cittadini, imprese e altre pubbliche amministrazioni. L'interazione implica un reciproco scambio di informazioni o azioni tra le parti coinvolte, con l'obiettivo di raggiungere un determinato risultato;

- favorire lo sviluppo di una società digitale, dove i servizi mettono al centro i cittadini e le imprese, attraverso la digitalizzazione della Pubblica Amministrazione che costituisce il motore di sviluppo per tutto il Paese;
- promuovere lo sviluppo sostenibile, etico ed inclusivo, attraverso l'innovazione e la digitalizzazione al servizio delle persone, delle comunità e dei territori, nel rispetto della sostenibilità ambientale;
- contribuire alla diffusione delle nuove tecnologie digitali nel tessuto produttivo italiano, incentivando la standardizzazione, l'innovazione e la sperimentazione nell'ambito dei servizi pubblici.

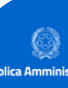

# **Il modello strategico**

Il modello strategico del Piano triennale 2024-26 definisce una architettura organizzativa e tecnologica che ha l'obiettivo di supportare la collaborazione tra i livelli istituzionali, nel rispetto dell'autonomia degli stessi enti, come previsto anche dall'art. 14 del Decreto legislativo 7 marzo 2005, n. 82 (CAD) sui rapporti tra Stato, Regioni e autonomie locali.

#### **Art. 14 - Rapporti tra Stato, Regioni e autonomie locali**

1. In attuazione del disposto dell'articolo 117, secondo comma, lettera r), della Costituzione, lo Stato disciplina il coordinamento informatico dei dati dell'amministrazione statale, regionale e locale, dettando anche le regole tecniche necessarie per garantire la sicurezza e l'interoperabilità dei sistemi informatici e dei flussi informativi per la circolazione e lo scambio dei dati e per l'accesso ai servizi erogati in rete dalle amministrazioni medesime.

2. Lo Stato, le regioni e le autonomie locali promuovono le intese e gli accordi e adottano, attraverso la Conferenza unificata, gli indirizzi utili per realizzare gli obiettivi dell'Agenda digitale europea e nazionale e realizzare un processo di digitalizzazione dell'azione amministrativa coordinato e condiviso e per l'individuazione delle Linee guida.

La Presidenza del Consiglio dei Ministri, anche avvalendosi dell'AGID, assicura il coordinamento informatico dell'amministrazione statale, regionale e locale, con la finalità di progettare e monitorare l'evoluzione strategica del sistema informativo della Pubblica Amministrazione, favorendo l'adozione di infrastrutture e standard che riducano i costi sostenuti dalle amministrazioni e migliorino i servizi erogati (..).

2-bis. Le regioni promuovono sul territorio azioni tese a realizzare un processo di digitalizzazione dell'azione amministrativa coordinato e condiviso tra le autonomie locali.

2-ter. Le regioni e gli enti locali digitalizzano la loro azione amministrativa e implementano l'utilizzo delle tecnologie dell'informazione e della comunicazione per garantire servizi migliori ai cittadini e alle imprese, secondo le modalità di cui al comma 2.

In una logica di miglioramento continuo, il modello strategico del Piano triennale 2024-26 propone una architettura organizzativa e tecnologica che ha l'obiettivo di fornire una visione complessiva della Pubblica Amministrazione digitale che parte dal "sistema informativo" del singolo ente per arrivare a definire le relazioni con i servizi, le piattaforme e le infrastrutture nazionali erogate a livello centrale.

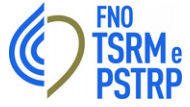

# $\mathbb{C}^3$

# **Il modello strategico**

Il modello strategico del Piano triennale 2024-26 classifica le sfide organizzative e tecnologiche che le amministrazioni devono affrontare in tre macroaree:

- processi;
- applicazioni;
- tecnologie.

Tale modello ha l'obiettivo di indirizzare le sfide legate sia al funzionamento del sistema informativo di un singolo organismo pubblico, sia al funzionamento del sistema informativo pubblico complessivo dell'intero Paese, nell'ottica del principio cloud-first e di una architettura policentrica e federata.

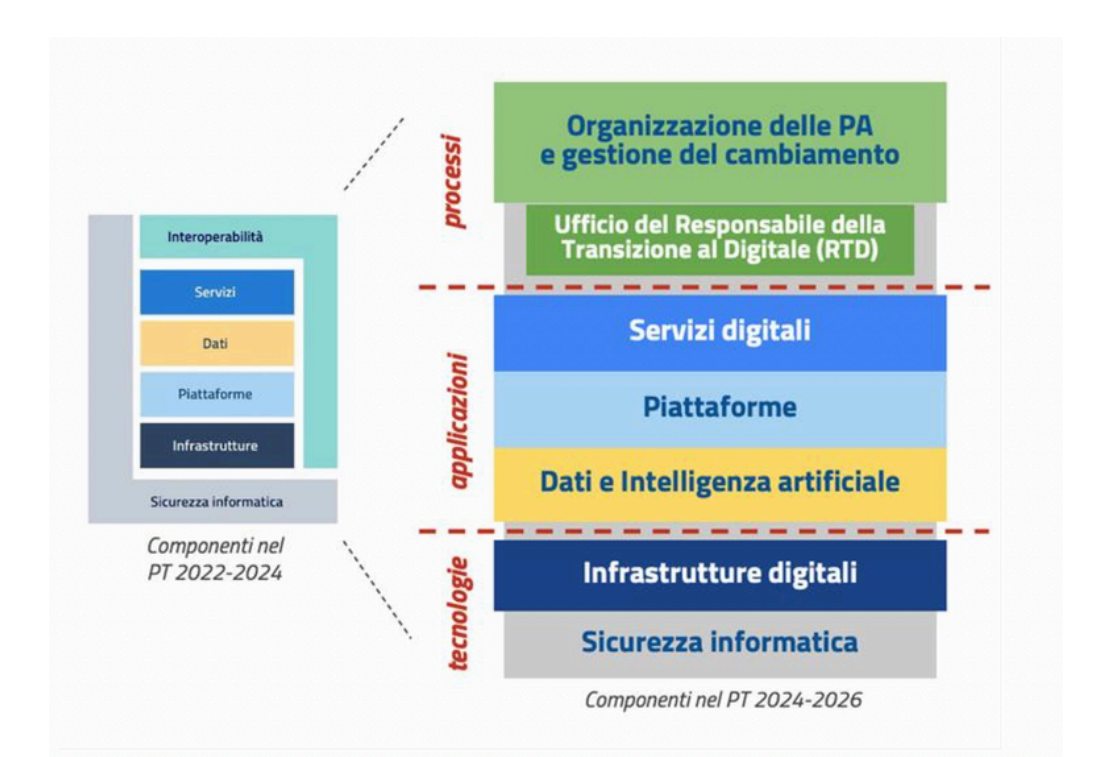

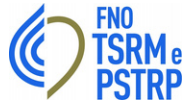

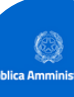

# **Il modello strategico**

Per ogni livello dell'architettura è necessario tracciare, a partire dal Piano triennale, strumenti, regole tecniche e traiettorie evolutive pluriennali, che permettano una pianificazione degli investimenti su un piano istituzionale multilivello, a valere su molteplici fonti di finanziamento.

In questo contesto assume fondamentale rilevanza il Piano integrato di attività e organizzazione (PIAO), introdotto dall'art. 6 del Decreto-legge 80/2021 al fine di "assicurare la qualità e la trasparenza dell'attività amministrativa e migliorare la qualità dei servizi ai cittadini e alle imprese e procedere alla costante e progressiva semplificazione e reingegnerizzazione dei processi (..)". Il PIAO implementa quella che il CAD definisce all'art.15 come una "riorganizzazione strutturale e gestionale", per sfruttare le opportunità offerte dal digitale.

Seguendo tale impostazione, i singoli enti pubblici individuano i propri specifici obiettivi didigitalizzazione, semplificazione e reingegnerizzazione all'interno del PIAO, come previsto dal DM 24 giugno 2022, che ormai integra la maggior parte delle forme di pianificazione delle PA su prospettiva triennale.

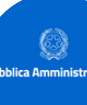

**Finalità del Piano Triennale**

Gli scopi del Piano Triennale sono definiti principalmente nelle seguenti norme: Decreto legislativo 7 marzo 2005, n. 82 (Codice dell'Amministrazione Digitale - CAD)

I. Le pubbliche amministrazioni nell'organizzare autonomamente la propria attività utilizzano le tecnologie dell'informazione e della comunicazione per la realizzazione degli obiettivi di efficienza, efficacia, economicità, imparzialità, trasparenza, semplificazione e partecipazione nel rispetto dei principi di uguaglianza e di non discriminazione, nonché per l'effettivo riconoscimento dei diritti dei cittadini e delle imprese di cui al presente Codice inconformità agli obiettivi indicati nel Piano triennale per l'informatica nella Pubblica Amministrazionedi cui all'articolo 14-bis, comma 2,  $lett. b)$   $($ ..)

II. Le pubbliche amministrazioni utilizzano, nei rapporti interni, in quelli con altre amministrazioni e con i privati, le tecnologie dell'informazione e della comunicazione, garantendo l'interoperabilità dei sistemi e l'integrazione dei processi di servizio fra le diverse amministrazioni nel rispetto delle Linee guida.

III. Le pubbliche amministrazioni operano per assicurare l'uniformità e la graduale integrazione delle modalità di interazione degli utenti con i servizi informatici (..) da esse erogati, qualunque sia il canale di erogazione, nel rispetto dell'autonomia e della specificità di ciascun erogatore di servizi. (..)

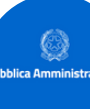

# **Finalità del Piano Triennale**

#### **Art. 14-bis Agenzia per l'Italia digitale (AGID) (..)2. AGID svolge le funzioni di:**

1. a) emanazione di Linee guida contenenti regole, standard e guide tecniche, nonché di indirizzo, vigilanza e controllo sull'attuazione e sul rispetto delle norme di cui al presente Codice, anche attraverso l'adozione di atti amministrativi generali, in materia di agenda digitale, digitalizzazione della Pubblica Amministrazione, sicurezza informatica, interoperabilità e cooperazione applicativa tra sistemi informatici pubblici e quelli dell'Unione europea;

2. b) programmazione e coordinamento delle attività delle amministrazioni per l'uso delle tecnologie dell'informazione e della comunicazione, mediante la redazione e la successiva verifica dell'attuazione del Piano triennale per l'informatica nella Pubblica Amministrazione contenente la fissazione degli obiettivi e l'individuazione dei principali interventi di sviluppo e gestione dei sistemi informativi delle amministrazioni pubbliche. Il predetto Piano è elaborato dall'AGID, anche sulla base dei dati e delle informazioni acquisiti dai soggetti di cui all'articolo 2, comma 2, ed è approvato dal Presidente del Consiglio dei ministri o dal Ministro delegato entro il 30 settembre di ogni anno (..)

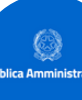

# **Finalità del Piano Triennale**

#### **Legge 28 dicembre 2015, n. 208 (legge di stabilità 2016) Art. 1.**

· Comma 512. Al fine di garantire l'ottimizzazione e la razionalizzazione degli acquisti di beni e servizi informatici e di connettività, fermi restando gli obblighi di acquisizione centralizzata previsti per i beni e servizi dalla normativa vigente, le amministrazioni pubbliche e le società inserite nel conto economico consolidato della pubblica amministrazione, come individuate dall'Istituto nazionale di statistica (ISTAT) ai sensi dell'articolo 1 della legge 31 dicembre 2009, n. 196, provvedono ai propria approvvigionamenti esclusivamente tramite Consip SpA o i soggetti aggregatori, ivi comprese le centrali di committenza regionali, per i beni e i servizi disponibili presso gli stessi soggetti. (..)

· Comma 513. L'Agenzia per l'Italia digitale (AGID) predispone il Piano triennale per l'informatica nella Pubblica Amministrazione che è approvato dal Presidente del Consiglio dei Ministri o dal Ministro delegato. Il Piano contiene, per ciascuna amministrazione o categoria di amministrazioni, l'elenco dei beni e servizi informatici e di connettività e dei relativi costi, suddivisi in spese da sostenere per innovazione e spese per la gestione corrente, individuando altresì i beni e servizi la cui acquisizione riveste particolare rilevanza strategica.

· Comma 514. Ai fini di cui al comma 512, Consip SpA o il soggetto aggregatore interessato, sentita l'AGID per l'acquisizione dei beni e servizi strategici indicati nel Piano triennale per l'informatica nella Pubblica Amministrazione di cui al comma 513, programma gli acquisti di beni e servizi informatici e di connettività, in coerenza con la domanda aggregata di cui al predetto Piano. (..) Consip SpA e gli altri soggetti aggregatori promuovono l'aggregazione della domanda funzionale all'utilizzo degli strumenti messi a disposizione delle pubbliche amministrazioni su base nazionale,regionale o comune a più amministrazioni.

**ALLEGATO 2**

# **Contesto normativo e strategico: come orientarsi**

In materia di qualità dei servizi pubblici digitali esistono una serie di riferimenti normativi e strategici cui le amministrazioni devono attenersi. Di seguito un elenco delle principali fonti.

Riferimenti normativi italiani:

Legge 9 gennaio 2004, n. 4 ["Disposizioni](https://www.normattiva.it/uri-res/N2Ls?urn:nir:stato:legge:2004-01-09;4!vig=) per favorire e semplificare l'accesso degli utenti e, in [particolare,](https://www.normattiva.it/uri-res/N2Ls?urn:nir:stato:legge:2004-01-09;4!vig=) delle persone con disabilità agli strumenti [informatici"](https://www.normattiva.it/uri-res/N2Ls?urn:nir:stato:legge:2004-01-09;4!vig=)

Decreto del Presidente della Repubblica 11 febbraio 2005, n. 68 ["Regolamento](https://www.normattiva.it/uri-res/N2Ls?urn:nir:stato:decreto.presidente.repubblica:2005-02-11;68~art9!vig=) recante [disposizioni](https://www.normattiva.it/uri-res/N2Ls?urn:nir:stato:decreto.presidente.repubblica:2005-02-11;68~art9!vig=) per l'utilizzo della posta elettronica certificata, a norma [dell'articolo](https://www.normattiva.it/uri-res/N2Ls?urn:nir:stato:decreto.presidente.repubblica:2005-02-11;68~art9!vig=) 27 della legge 16 gennaio 2003, n. 3"

Decreto legislativo 7 marzo 2005, n. 82 "Codice [dell'amministrazione](https://www.normattiva.it/uri-res/N2Ls?urn:nir:stato:decreto.legislativo:2005-03-07;82!vig=) digitale" (in breve [CAD\),](https://www.normattiva.it/uri-res/N2Ls?urn:nir:stato:decreto.legislativo:2005-03-07;82!vig=) art. 7, 17, 23, 53, 54, 68, 69 e 71

Decreto della Presidenza del Consiglio dei Ministri – [Dipartimento](https://www.gazzettaufficiale.it/eli/id/2005/11/15/05A10742/sg) per [l'Innovazione](https://www.gazzettaufficiale.it/eli/id/2005/11/15/05A10742/sg) e le Tecnologie del 2 novembre 2005 "Regole tecniche per la formazione, la [trasmissione](https://www.gazzettaufficiale.it/eli/id/2005/11/15/05A10742/sg) e la validazione, anche temporale, della posta elettronica [certificata"](https://www.gazzettaufficiale.it/eli/id/2005/11/15/05A10742/sg)

Decreto Legge 18 ottobre 2012, n. 179, convertito con [modificazioni](https://www.normattiva.it/uri-res/N2Ls?urn:nir:stato:decreto.legge:2012-10-18;179!vig=) dalla Legge 17 [dicembre](https://www.normattiva.it/uri-res/N2Ls?urn:nir:stato:decreto.legge:2012-10-18;179!vig=) 2012, n. 221 "Ulteriori misure urgenti per la crescita del [Paese"](https://www.normattiva.it/uri-res/N2Ls?urn:nir:stato:decreto.legge:2012-10-18;179!vig=)

Decreto Legge 14 dicembre 2018, n. 135, convertito con [modificazioni](https://www.normattiva.it/uri-res/N2Ls?urn:nir:stato:decreto.legge:2018-12-14;135!vig=) dalla Legge 11 febbraio 2019, n. 12 ["Disposizioni](https://www.normattiva.it/uri-res/N2Ls?urn:nir:stato:decreto.legge:2018-12-14;135!vig=) urgenti in materia di sostegno e semplificazione per le imprese e per la pubblica [amministrazione"](https://www.normattiva.it/uri-res/N2Ls?urn:nir:stato:decreto.legge:2018-12-14;135!vig=)

**ALLEGATO 2**

# **Contesto normativo e strategico: come orientarsi**

[Regolamento](https://trasparenza.agid.gov.it/download/5542.html) AGID, recante i livelli minimi di sicurezza, capacità elaborativa, risparmio energetico e affidabilità delle [infrastrutture](https://trasparenza.agid.gov.it/download/5542.html) digitali per la pubblica [amministrazione](https://trasparenza.agid.gov.it/download/5542.html) e le caratteristiche di qualità, sicurezza, performance e scalabilità, portabilità dei servizi cloud per la pubblica [amministrazione,](https://trasparenza.agid.gov.it/download/5542.html) le modalità di migrazione nonché le modalità di [qualificazione](https://trasparenza.agid.gov.it/download/5542.html) dei servizi cloud per la pubblica [amministrazione](https://trasparenza.agid.gov.it/download/5542.html) (2021);

Determinazione ACN in attuazione al precedente Regolamento n. 306/2022 (con [allegato\)](https://assets.innovazione.gov.it/1642694063-det_306_all1_20220118_modello.pdf).

Determinazione ACN in attuazione al precedente Regolamento n. 307/2022 (con [allegato\)](https://assets.innovazione.gov.it/1642694063-det_306_all1_20220118_modello.pdf).

Regole tecniche per i servizi di recapito certificato a norma del [regolamento](https://trasparenza.agid.gov.it/download/5845.html?file=oggetto_allegati/22221824510O__ODocumento+finale+regole+tecniche+rem+versione+1.0+03.08.2022.pdf) eIDAS n. 910/2014– Criteri di adozione standard ETSI – [REMPolicy-IT](https://trasparenza.agid.gov.it/download/5845.html?file=oggetto_allegati/22221824510O__ODocumento+finale+regole+tecniche+rem+versione+1.0+03.08.2022.pdf) (2022)

Piano Nazionale di Ripresa e Resilienza:

- $\bullet$  Investimento 1.3: "Dati e [interoperabilità"](https://www.italiadomani.gov.it/it/Interventi/investimenti/dati-e-interoperabilita.html)
- Investimento 1.4: "Servizi digitali e [cittadinanza](https://www.italiadomani.gov.it/it/Interventi/investimenti/servizi-digitali-e-cittadinanza-digitale.html) digitale"

Riferimenti normativi europei:

- Direttiva UE 2016/2102 del [Parlamento](https://eur-lex.europa.eu/legal-content/IT/TXT/PDF/?uri=CELEX:32016L2102&from=IT) Europeo e del Consiglio del 26 ottobre 2016 relativa [all'accessibilità](https://eur-lex.europa.eu/legal-content/IT/TXT/PDF/?uri=CELEX:32016L2102&from=IT) dei siti web e delle applicazioni mobili degli enti [pubblici](https://eur-lex.europa.eu/legal-content/IT/TXT/PDF/?uri=CELEX:32016L2102&from=IT)
- [Regolamento](https://eur-lex.europa.eu/legal-content/IT/TXT/?qid=1584088967049&uri=CELEX:32014R0910) (UE) n. 910/2014 del 23 luglio 2014 in materia di [identificazione](https://eur-lex.europa.eu/legal-content/IT/TXT/?qid=1584088967049&uri=CELEX:32014R0910) elettronica e servizi fiduciari per le transazioni elettroniche nel [mercato](https://eur-lex.europa.eu/legal-content/IT/TXT/?qid=1584088967049&uri=CELEX:32014R0910) interno (eIDAS), art. 43-44
- [Regolamento](https://eur-lex.europa.eu/legal-content/IT/TXT/HTML/?uri=CELEX:32018R1724&from=IT) (UE) 2018/1724 del Parlamento Europeo e del Consiglio del 2 ottobre 2018 che istituisce uno sportello digitale unico per [l'accesso](https://eur-lex.europa.eu/legal-content/IT/TXT/HTML/?uri=CELEX:32018R1724&from=IT) a [informazioni,](https://eur-lex.europa.eu/legal-content/IT/TXT/HTML/?uri=CELEX:32018R1724&from=IT) procedure e servizi di assistenza e di risoluzione dei problemi e che modifica il [regolamento](https://eur-lex.europa.eu/legal-content/IT/TXT/HTML/?uri=CELEX:32018R1724&from=IT) (UE)

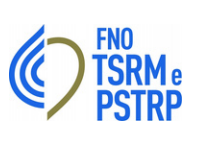

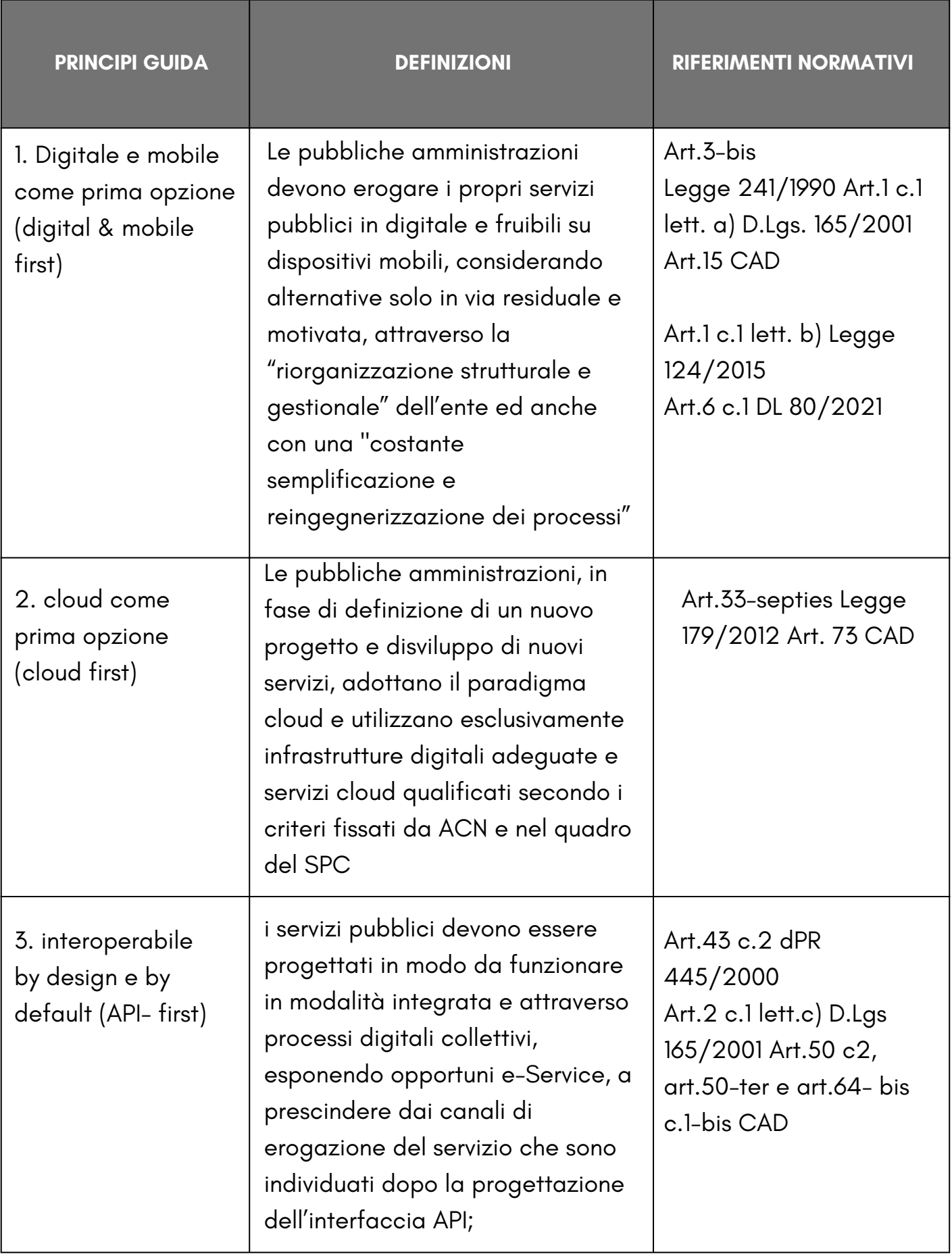

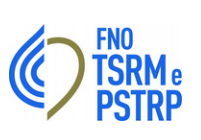

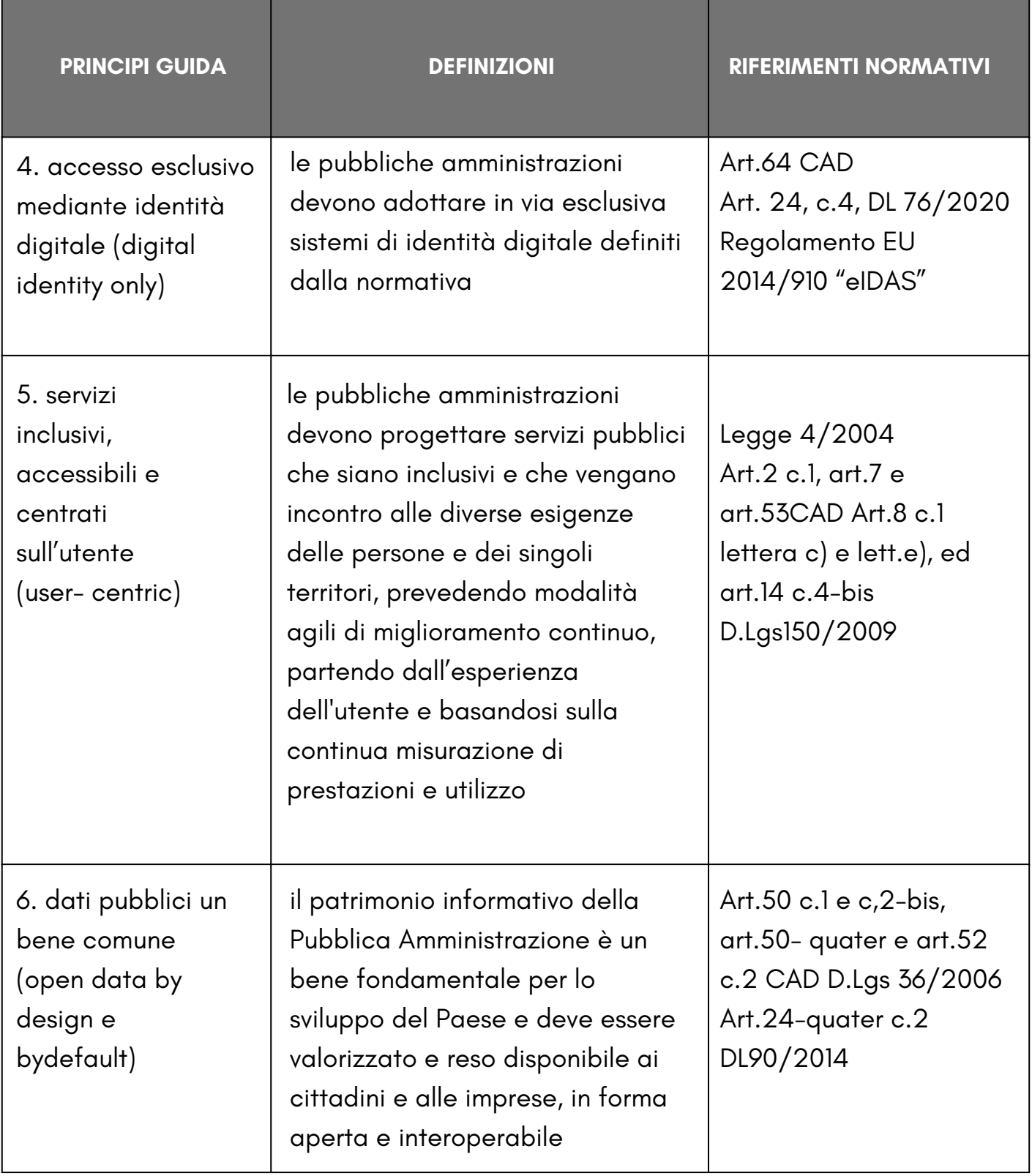

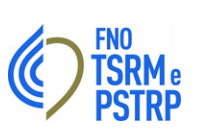

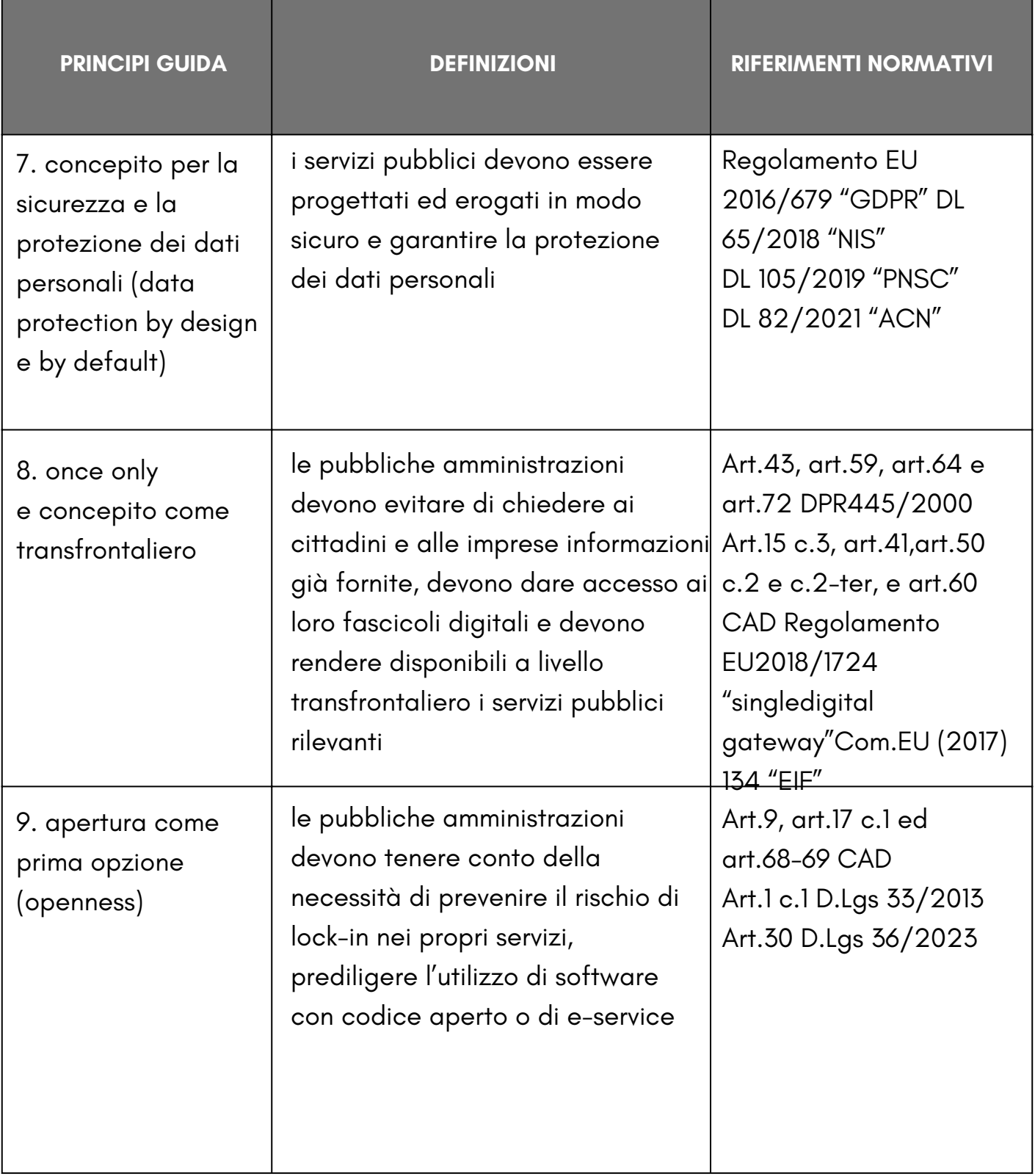

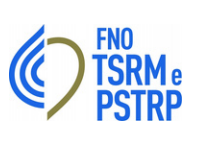

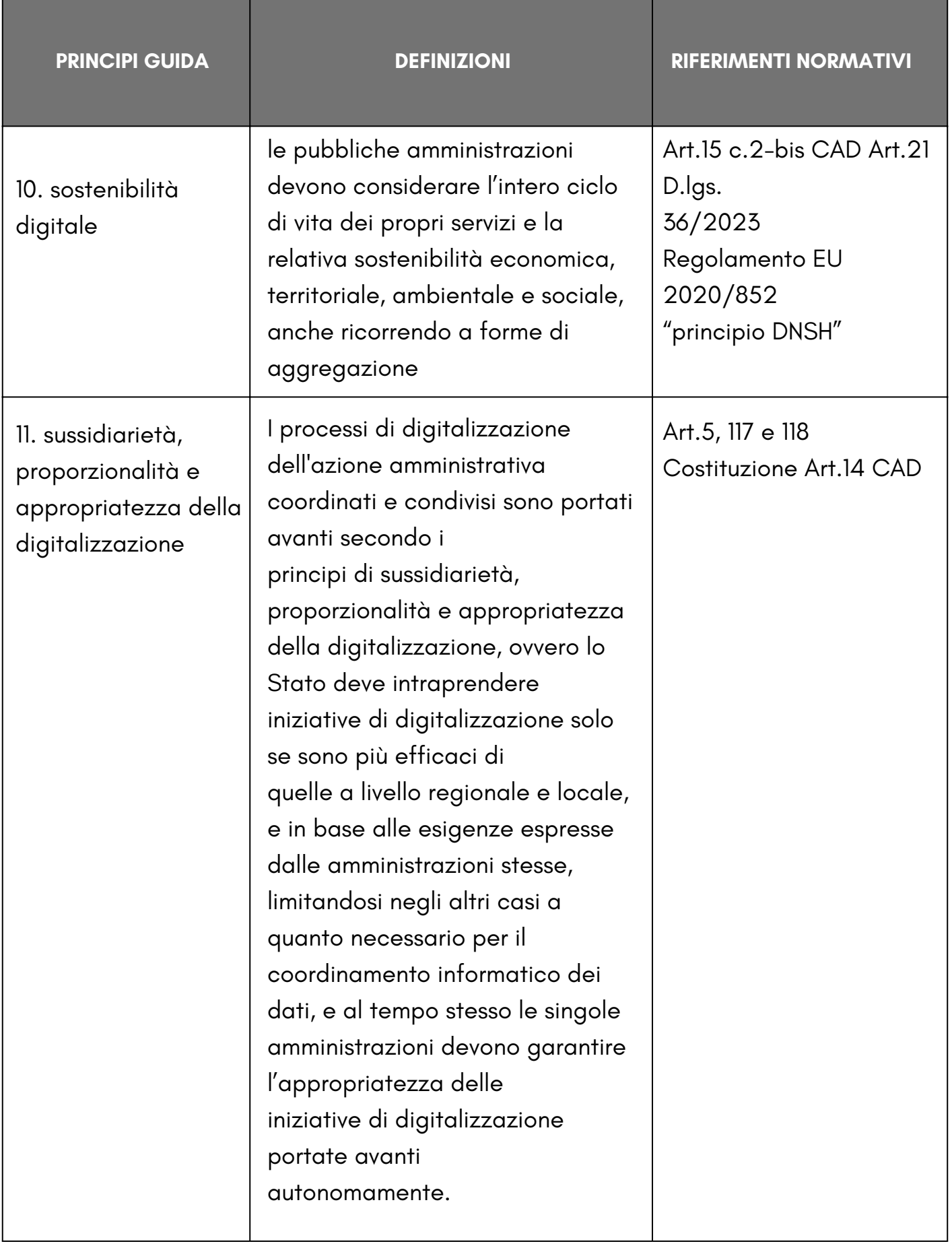

# **ALLEGATO 3**

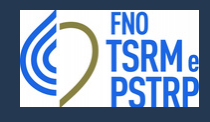

**AZIONI PIANO TRIENNALE PER L'INFORMATICA**

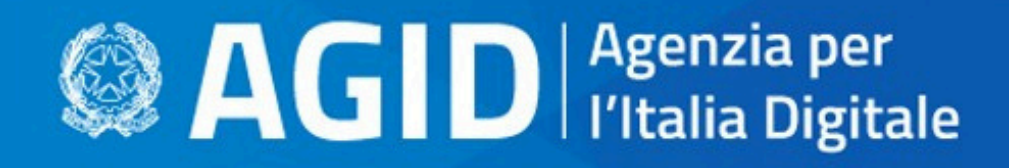

il Paese che cambia passa da qui

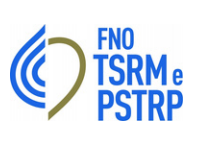

# **ACCESSIBILITÀ**

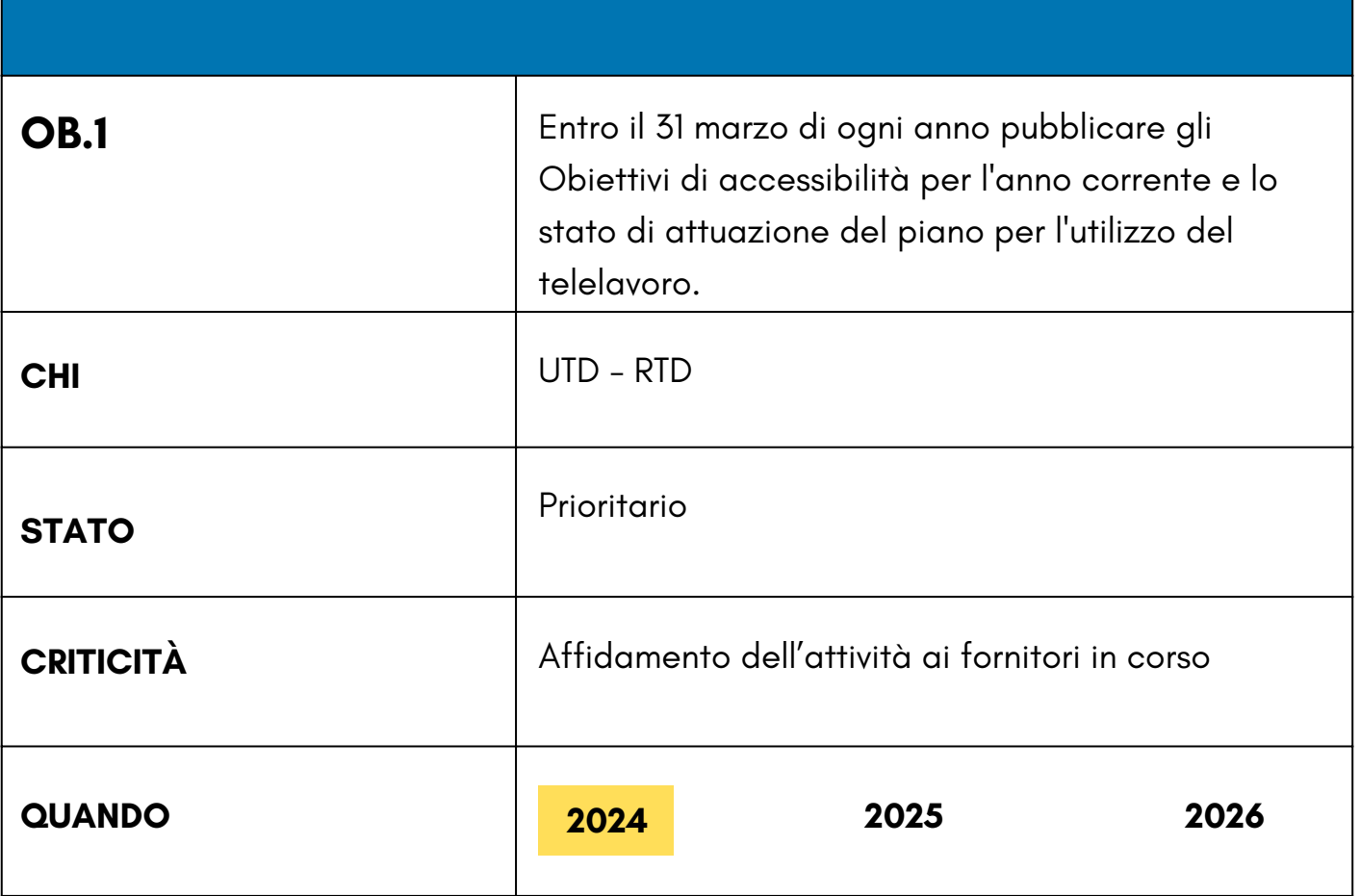

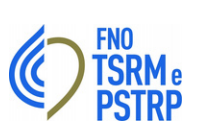

# **ACCESSIBILITÀ**

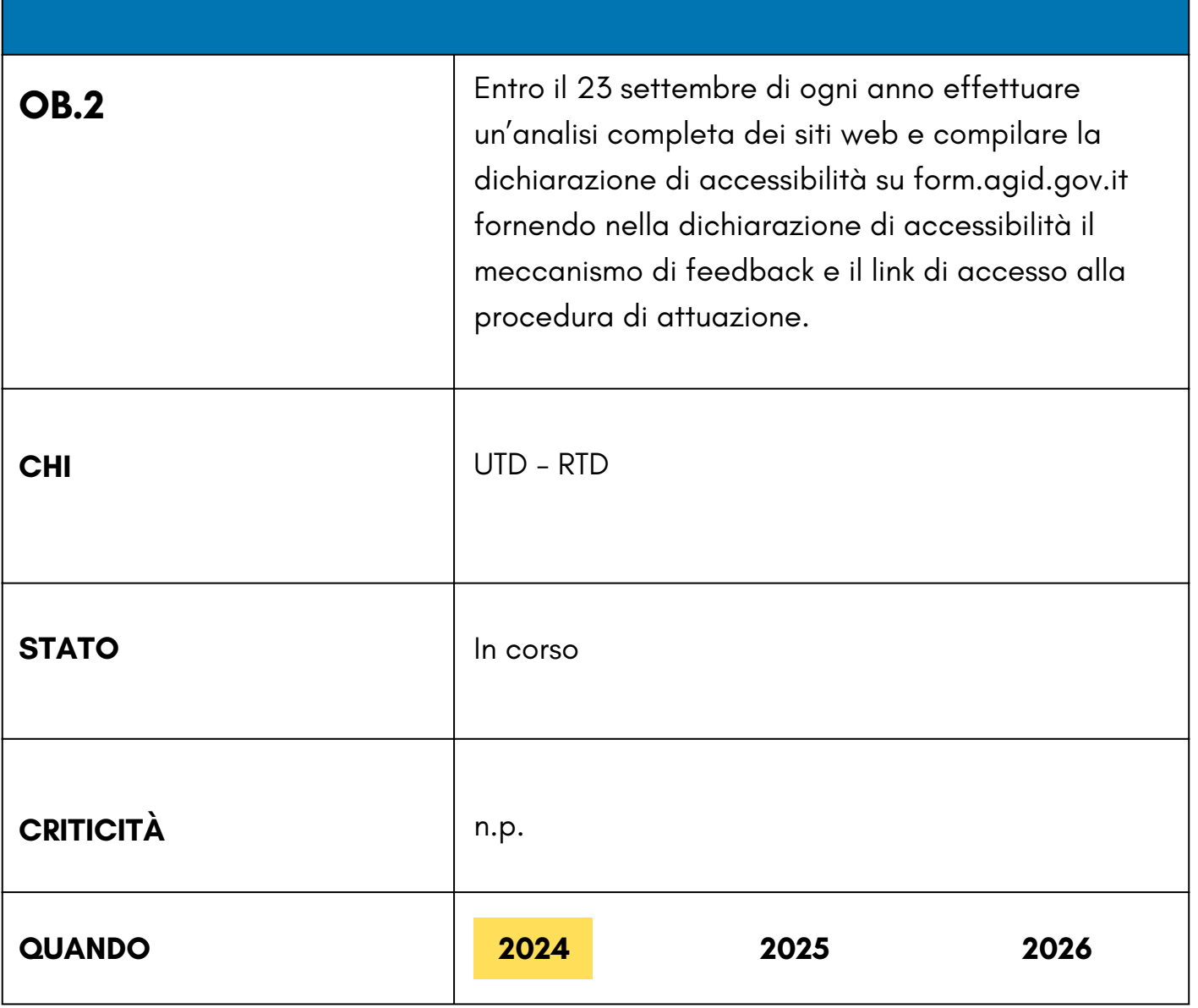

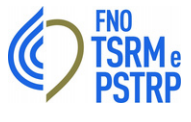

# **FORMAZIONE**

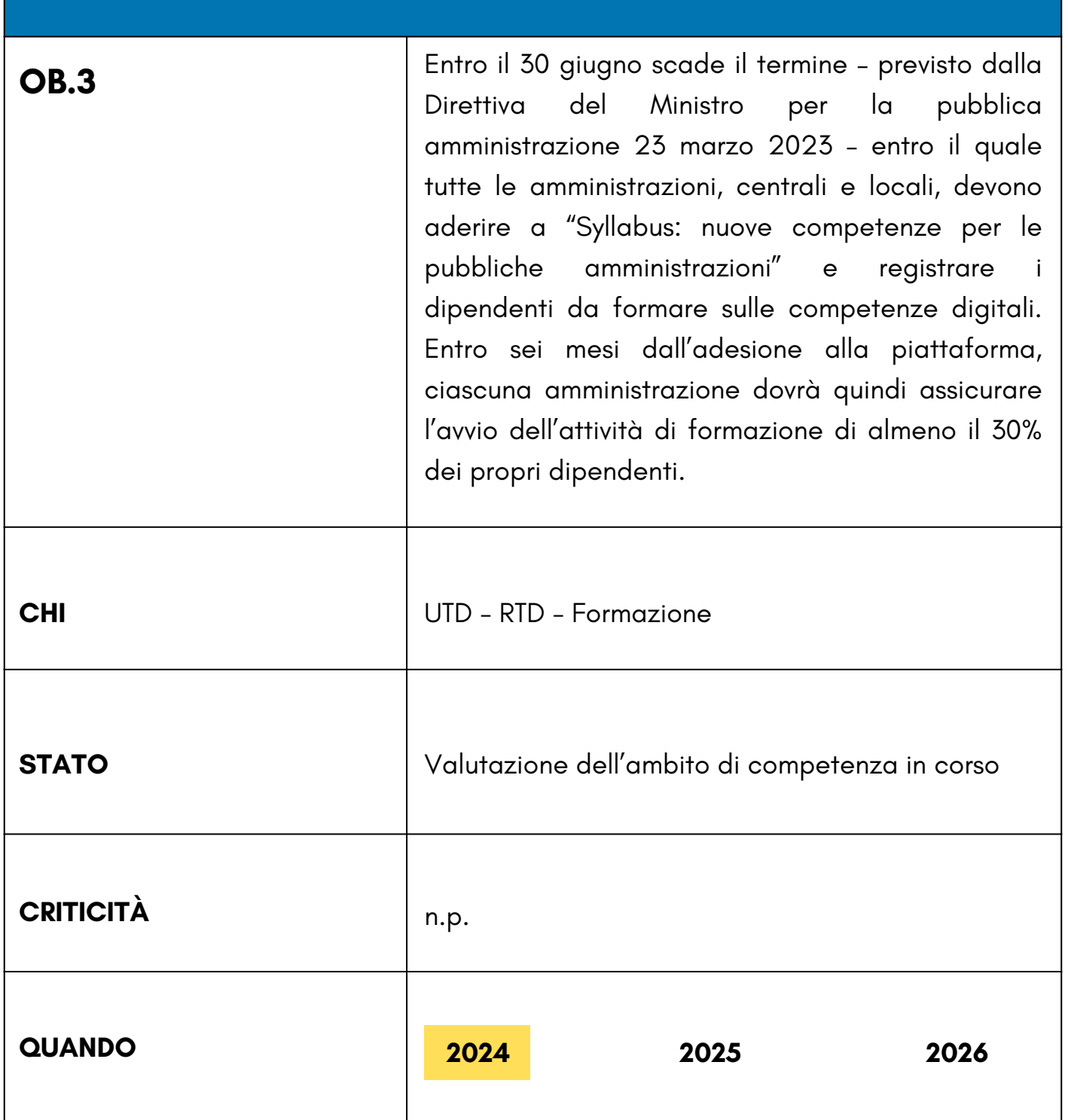

![](_page_51_Picture_0.jpeg)

### **PIANO TD**

![](_page_51_Picture_132.jpeg)

# **ALLEGATO 4**

![](_page_52_Picture_1.jpeg)

**GUIDA DI RIFERIMENTO RAPIDO ALLA GESTIONE DEI PROGETTI**

![](_page_52_Picture_3.jpeg)

![](_page_53_Picture_0.jpeg)

#### **GUIDA DI RIFERIMENTO**

Un PROGETTO è una serie complessa di attività non consuete, destinate a far fronte a singoli obiettivi specifici. Il RESPONSABILE DEL PROGETTO ha il compito di trovare il giusto equilibrio tra gli obiettivi globali del progetto, il tempo disponibile per eseguirlo e il preventivo convenuto.

La fase di avvio della gestione di un progetto include l'esame del progetto proposto da un punto di vista strategico: prima di iniziare un nuovo progetto, un'organizzazione deve infatti verificare che questo rispetti i suoi obiettivi strategici. La comprensione degli obiettivi strategici perseguiti dall'organizzazione consente ai dirigenti di individuare i progetti cruciali ai fini del raggiungimento di tali obiettivi e di attribuirvi la massima priorità, mentre agli altri progetti, marginali rispetto agli obiettivi dell'organizzazione, verrà assegnata una priorità inferiore. Durante la fase iniziale, è consigliabile affiancare al progetto una figura di supporto designata dalla direzione. È inoltre necessario sviluppare una valutazione di alto livello delle esigenze aziendali, nonché dei limiti e dei requisiti tecnici e finanziari del progetto. Infine, è necessario designare un responsabile di progetto e configurare un piano di progetto segnaposto nell'applicativo scelto per il monitoraggio dei progetti (ad esempio la piattaforma MS).

![](_page_53_Figure_4.jpeg)

![](_page_54_Picture_0.jpeg)

#### **AVVIARE UN NUOVO PROGETTO**

1. **Creare un nuovo file di progetto**: scegliere Nuovo dal menu File. Nel riquadro attività Nuovo progetto fare clic su Progetto vuoto. In MS scegliere Nuovo dal menu File, quindi fare clic su Progetto vuoto nella scheda Generale. Nella finestra di dialogo Riepilogo informazioni immettere la data di inizio del progetto nella casella Data inizio.

Creare un nuovo progetto da un modello: scegliere Nuovo dal menu File. Nel riquadro attività Nuovo progetto fare clic su In questo computer (o sull'opzione relativa ai modelli generali in MS), quindi scegliere la scheda Modelli di progetto. Fare clic sul modello desiderato. In MS scegliere Nuovo dal menu File, fare clic sulla scheda dei modelli di progetto, quindi scegliere il modello desiderato.

2. **Specificare la data di inizio del progetto**: scegliere Riepilogo informazioni dal menu Progetto. Nella casella Data inizio immettere la data di inizio del progetto.

3. **Definire il calendario del progetto**: scegliere Modifica orario di lavoro dal menu Strumenti quindi impostare i giorni e gli orari lavorativi e non lavorativi per il progetto.

4. **Salvare il file di progetto**: scegliere Salva con nome dal menu File. Nella casella Nome file digitare il nome del progetto.

Nella fase di pianificazione viene elaborato uno schema per la realizzazione degli obiettivi e dei risultati previsti per il progetto. Le fasi cardine, i risultati finali e le attività del progetto vengono riportati in un piano da utilizzare come struttura funzionale (WBS, Work Breakdown Structure) del progetto stesso. Viene infine sviluppata e ottimizzata la pianificazione e vengono identificate le risorse necessarie per la realizzazione del progetto.

![](_page_55_Picture_0.jpeg)

#### **CREARE UN NUOVO PIANO**

1. **Immettere attività**: verificare che sia attiva la visualizzazione Diagramma di Gantt predefinita con la tabella Immissione. Immettere le attività nel campo Nome attività. Si noti che le attività possono includere anche attività di riepilogo, attività cardine ed elementi WBS.

2. **Definire la struttura delle attività**: creare la gerarchia di attività desiderata includendo semplici attività e attività cardine tra le attività di riepilogo, che possono rappresentare fasi o altre divisioni lavorative. Fare clic su una o più attività, quindi sul pulsante Rientra o Annulla rientro sulla barra degli strumenti Formattazione.

3. **Immettere la durata**: fare clic sul campo Durata relativo a un'attività e immettere una durata, ad esempio 4 h. Per specificare un'attività cardine senza una durata, digitare 0 g. Per indicare che una durata rappresenta una stima, aggiungere un punto interrogativo, digitando, ad esempio, 6 g?.

4. **Specificare le relazioni di dipendenza tra le attività**: selezionare le attività che si desidera collegare, quindi fare clic sul pulsante Collega attività sulla barra degli strumenti Standard. Per modificare il tipo di dipendenza predefinito Inizio-Fine, fare doppio clic sulla linea di relazione che si desidera modificare, quindi selezionare un collegamento di attività dall'elenco Tipo.

![](_page_56_Picture_0.jpeg)

#### **DEFINIRE E ASSEGNARE LE RISORSE**

1. **Definire il pool di risorse**: scegliere Elenco risorse dal menu Visualizza. Nel campo Nome risorsa digitare i nomi delle risorse che verranno utilizzate per il progetto.

2. **Assegnare risorse alle attività**: scegliere Diagramma di Gantt dal menu Visualizza. Selezionare un'attività alla quale si desidera assegnare una risorsa. Sulla barra degli strumenti Standard fare clic sul pulsante Assegna risorse. Nella finestra di dialogo Assegna risorse fare clic sul nome di una o più risorse, quindi scegliere Assegna.

3. **Identificare il tipo di attività**: una volta assegnate le risorse, il tipo di attività determina la modalità di programmazione dell'attività stessa. Per impostare un tipo di attività predefinito, scegliere Opzioni dal menu Strumenti, quindi scegliere la scheda Programmazione. Nella casella Tipo di attività predefinita scegliere A unità fisse (opzione predefinita), A durata fissa o A lavoro fisso.

Per modificare il tipo di attività per una singola attività, selezionare l'attività desiderata, quindi fare clic sul pulsante Informazioni attività sulla barra degli strumenti Standard. Scegliere la scheda Avanzate, quindi nella casella Tipo di attività fare clic sul tipo di attività che sidesidera creare.

Il lavoro, la durata e le unità (percentuale di assegnazione) vengono determinati dalla formula: **Lavoro = Durata \* Unità**

![](_page_56_Picture_553.jpeg)

![](_page_57_Picture_0.jpeg)

#### **IMPOSTARE LA PREVISIONE DEL PROGETTO**

1. **Salvare la previsione**: dopo aver ottimizzato la data di fine, il preventivo e gli obiettivi globali del progetto, il piano può essere inoltrato per l'approvazione. Per salvare una previsione approvata, scegliere Verifica dal menu Strumenti, quindi fare clic su Salva previsione.

2. **Visualizzare i dati della previsione in un diagramma di Gantt**: scegliere Gantt verifica dal menu Visualizza. Le informazioni di previsione verranno indicate nella barra inferiore tra le due barre di Gantt visualizzate nell'area del grafico per ogni attività. In MS scegliere Altre visualizzazioni dal menu Visualizza, quindi fare doppio clic su Gantt verifica.

3. **Visualizzare i dati della previsione in una tabella**: scegliere Tabella dal menu Visualizza, quindi selezionare Variazione. In questa tabella sono inclusi campi per la previsione e per la variazione di inizio e fine.

Nella fase di esecuzione e controllo vengono coordinate le persone e le altre risorse necessarie per eseguire il piano in base a quanto definito nel piano del progetto. I risultati finali in questa fase sono incentrati sulla gestione delle modifiche, l'immissione di aggiornamenti della programmazione, la verifica dello stato di avanzamento e la comunicazione delle informazioni relative al progetto. Ogni membro del team esegue attività definite all'interno degli obiettivi globali del progetto, fornendo il proprio contributo alla buona riuscita del progetto.

![](_page_57_Picture_6.jpeg)

![](_page_58_Picture_0.jpeg)

#### **AGGIORNARE LO STATO DI AVANZAMENTO DEL PROGETTO**

1. **Gestire le modifiche**: modificare durate, date, dipendenze, assegnazioni di risorse o attività in base alle modifiche o alle nuove informazioni necessarie. Mantenere aggiornati i campi correnti e confrontarli con la previsione.

2. **Tenere traccia delle date e delle durate effettive**: è consigliabile stabilire un metodo univoco per tenere traccia dello stato di avanzamento. È possibile immettere la percentuale di completamento, le date di inizio effettivo e di fine effettiva, le durate effettive e rimanenti oppure il lavoro effettivo e rimanente. Selezionare l'attività per cui si desidera immettere lo stato di avanzamento effettivo. Scegliere Verifica dal menu Strumenti, quindi Aggiorna attività. Nei campi % complet., Durata effettiva e Durata rimanente oppure nei campi Inizio e Fine della sezione Date effettive immettere i dati relativi allo stato di avanzamento.

3. **Tenere traccia di ore e costi effettivi**: se si desidera immettere le ore lavorative o i costi effettivi e rimanenti, utilizzare la tabella Verifica. Scegliere Tabella dal menu Visualizza, quindi selezionare Verifica. Immettere i dati relativi allo stato di avanzamento nel campo Lavoro eff. o Costo eff. relativo all'attività.

È inoltre possibile utilizzare la tabella Verifica per immettere una percentuale di completamento, le date di inizio effettivo e di fine effettiva e la durata effettiva e rimanente.

**Nota**: MS consente di tenere traccia di tre gruppi di date: correnti, previste ed effettive. Quando si imposta la previsione per la prima volta, le date correnti corrispondono a quelle previste. Una volta completata un'attività, le date correnti corrispondono invece a quelle effettive. I valori previsti, correnti ed effettivi vengono assegnati a date di inizio e di fine, durata, costo e lavoro.

![](_page_59_Picture_0.jpeg)

#### **COMUNICAZIONE DELLE INFORMAZIONI RELATIVE AL PROGETTO**

1. **Formattare una visualizzazione per la stampa**: scegliere Stile testo e Stile barre dal menu Formato per impostare gli stili da applicare a più attività. In alternativa, scegliere Carattere e Barra dal menu Formato per formattare singoli elementi per un'attività specifica. Scegliere Scala cronologica, Griglia o Layout dal menu Formato per modificare questi aspetti della visualizzazione corrente.

2. **Stampare una visualizzazione come relazione**: impostare la visualizzazione corrente in modo da ottenere l'aspetto desiderato durante la stampa. Scegliere Anteprima di stampa dal menu File per verificare il layout della visualizzazione. Per iniziare a stampare, fare clic su Stampa.

3. **Generare una relazione**: scegliere Relazioni dal menu Visualizza. Fare doppio clic su una categoria di relazioni, quindi sulla relazione predefinita. Immettere le informazioni necessarie. Verrà visualizzata un'anteprima della relazione. Per stampare la relazione, fare clic su Stampa.

4. **Aggiungere un campo (colonna) a una tabella**: fare clic in un punto qualsiasi di una colonna a destra della posizione in cui si desidera inserire la nuova colonna. Scegliere Colonna dal menu Inserisci. Nella casella Nome campo fare clic sul nome del campo che si desidera aggiungere come nuova colonna.

5. **Personalizzare le visualizzazioni**: scegliere Altre visualizzazioni dal menu Visualizza. Fare clic su Nuova o su Modifica. Nella finestra di dialogo Definisci visualizzazione specificare la tabella, il gruppo e il filtro che si desidera utilizzare per definire la visualizzazione.

6. **Personalizzare le tabelle**: scegliere Tabella dal menu Visualizza, quindi fare clic su Altre tabelle. Fare clic su Nuova o su Modifica. Nella finestra di dialogo Definizione tabella specificare le informazioni da includere nella tabella.

7. **Personalizzare i gruppi**: scegliere Raggruppa per dal menu Progetto, quindi fare clic su Altri raggruppamenti. Fare clic su Nuovo o su Modifica. Nella finestra di dialogo Definizione raggruppamenti specificare la modalità di raggruppamento desiderata per le informazioni del progetto.

![](_page_60_Picture_0.jpeg)

#### **CHIUSURA DEL PROGETTO**

La fase di chiusura consente di definire i dettagli finali per il completamento di un progetto, di risolverne tutti gli aspetti finali, nonché di ottenere l'accettazione dei risultati finali da parte dei clienti. In questa fase è inoltre possibile: tracciare un resoconto finale per evidenziare eventuali aree di miglioramento e metodologie ottimali, aggiornare se necessario il piano del progetto e archiviare il progetto in base alle procedure di archiviazione dei dati in uso nell'organizzazione.

![](_page_60_Figure_3.jpeg)

![](_page_61_Picture_0.jpeg)

# **PIANO TRIENNALE PER LA TRANSIZIONE DIGITALE**

2024-2026